## UNIVERSIDADE FEDERAL DO RIO GRANDE DO SUL ESCOLA DE ENGENHARIA PROGRAMA DE PÓS-GRADUAÇÃO EM ENGENHARIA ELÉTRICA

TIAGO FOUCHY DIAS

# OTIMIZAÇÃO MULTIOBJETIVO DE UMA MÁQUINA PENTAFÁSICA UTILIZANDO NSGA-II

Porto Alegre 2016

#### TIAGO FOUCHY DIAS

# OTIMIZAÇÃO MULTIOBJETIVO DE UMA MÁQUINA PENTAFÁSICA UTILIZANDO NSGA-II

Dissertação de mestrado apresentada ao Programa de Pós-Graduação em Engenharia Elétrica da Universidade Federal do Rio Grande do Sul como parte dos requisitos para a obtenção do título de Mestre em Engenharia Elétrica. Área de concentração: Sistemas de Energia

ORIENTADOR: Prof. Dr. Sérgio Haffner

CO-ORIENTADOR: Prof. Dr. Luís A. Pereira

#### TIAGO FOUCHY DIAS

# OTIMIZAÇÃO MULTIOBJETIVO DE UMA MÁQUINA PENTAFÁSICA UTILIZANDO NSGA-II

Esta dissertação foi julgada adequada para a obtenção do título de Mestre em Engenharia Elétrica e aprovada em sua forma final pelo Orientador e pela Banca Examinadora.

Orientador:

Prof. Dr. Sérgio Haffner, UFRGS Doutor pela Universidade Estadual de Campinas – Campinas, Brasil

Banca Examinadora:

Prof. Dr. Ademir Nied, UDESC Doutor pela Univerdidade Federal de Minas Gerais – Belo Horizonte, Brasil

Prof. Dr. Roberto Petry Homrich, UFRGS Doutor pela Universidade Estadual de Campinas – Campinas, Brasil

Prof. Dr. Roberto Chouhy Leborgne, UFRGS Doutor pela Chalmers University Of Technology – Gotemburgo, Suécia

> Coordenador do PPGEE: Prof. Dr. Valner Valner João Brusamarello

> > Porto Alegre, dezembro de 2016.

## **DEDICATÓRIA**

Dedico esse trabalho à minha esposa, Natássia Pegoraro Camargo, pela compreensão nos momentos de ausência e pelo grande apoio e incentivo nos momentos difíceis dessa trajetória. Dedico esse trabalho também ao meu filho, Heitor Camargo Dias.

### **AGRADECIMENTOS**

Meus sinceros agradecimentos ao meu orientador, Sérgio Luís Haffner, por todo apoio e trabalho árduo tanto como professor quanto orientador na minha dissertação. Agradeço também ao professor Luís Alberto Pereira, pela grande contribuição dada ao trabalho como meu co-orientador.

Agradeço aos professores André Lerm e Adilson Tavares, grandes mestres durante minha graduação e incentivadores para que eu ingressasse na pós graduação.

Por fim, agradeço a minha família, por todo apoio e compreensão durante todo esse período.

### **RESUMO**

Neste trabalho é desenvolvida uma metodologia de otimização multiobjetivo baseada no NSGA-II (*Nondominated Sorting Genetic Algorithm*), a qual visa a otimização do projeto de máquinas de indução pentafásicas. A escolha deste tipo de máquina se justifica pelo fato de que elas apresentam vantagens importantes quando comparadas com as trifásicas convencionais, tais como maior potência e maior torque para um mesmo volume de material ativo, além da possibilidade de operar na ocorrência de falhas (perda de uma ou duas fases). Na otimização de máquinas de indução vários objetivos podem ser definidos, sendo estes muitas vezes conflitantes. Neste contexto, este trabalho visa obter soluções que representam um compromisso entre dois objetivos: rendimento e custo do material ativo (ferro e material condutor). O algoritmo de otimização desenvolvido e implementado utiliza dois controles de diversidade da população, um baseado no fenótipo dos indivíduos, que é característico do NSGA-II, e outro adicional que é baseado no genótipo. A geometria do estator e do rotor da máquina e o seu modo de acionamento são parametrizados por 14 variáveis inteiras. O método desenvolvido foi implementado no Matlab<sup>®</sup> e aplicado a um caso prático de otimização de uma máquina de indução pentafásica considerando os dois objetivos citados. Os resultados práticos mostram que o método é capaz de obter projetos otimizados com maior rendimento e menor custo aproveitando as características particulares deste tipo de máquina.

Palavras-chave: Otimização de máquinas de indução, máquina de indução pentafásica, otimização multiobjetivo, NSGA-II.

### **ABSTRACT**

In this work, it is developed a method of multiobjective optimization based on NSGA-II (Nondominated Sorting Genetic Algorithm), which aims at optimizing the design of five-phase induction machines. The choice of this particular type of machine is justified by the fact that they have important advantages over conventional three-phase machines, such as higher power and higher torque for the same volume of material; in addition, they can operate under fault (loss of one or even two phases). When optimizing induction machines, several objectives can be defined, which are often conflicting. In this context, this work aims to obtain solutions that represent a trade-off between two objectives: efficiency and cost of active material (iron and conductor materials). The optimization algorithm that was developed and implemented uses two types of control for the diversity of the population, one based on the phenotype of the individuals, characteristic of the NSGA-II, and another one based on the genotype. The geometrical dimensions of the stator and rotor, together with the driving strategy, are parameterized by 14 integer variables. The developed method was implemented using Matlab $^{\circledR}$  and applied to a practical case of a five-phase induction machine considering the aforementioned objectives. The practical results show that the method can lead to an optimized design with higher efficiency and at a lower cost, accounting for the special characteristics of this type of machine.

Keywords: Optimization of induction machine, five-phase induction machine, multiobjective optimization, NSGA-II.

# **LISTA DE ILUSTRAÇÕES**

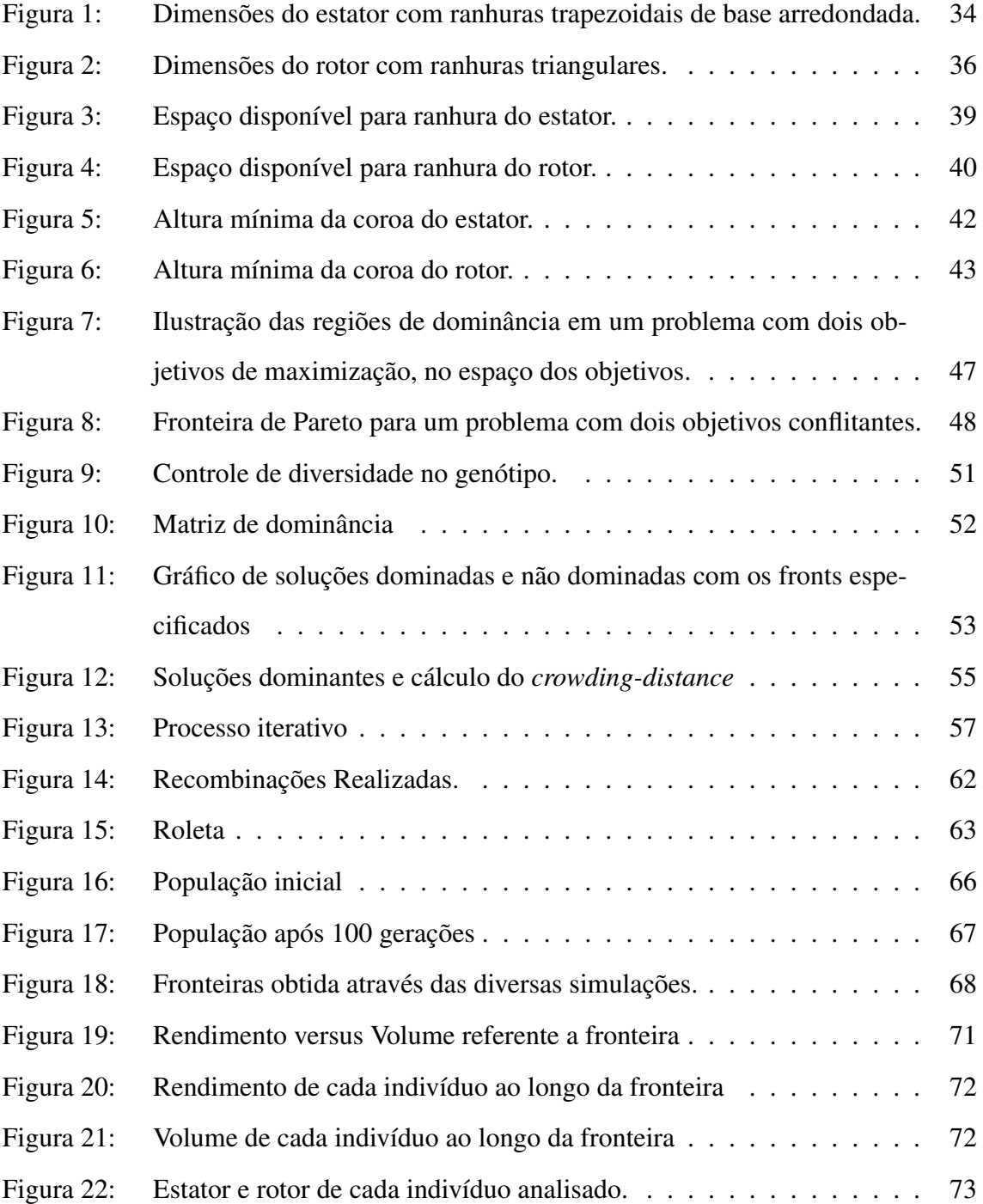

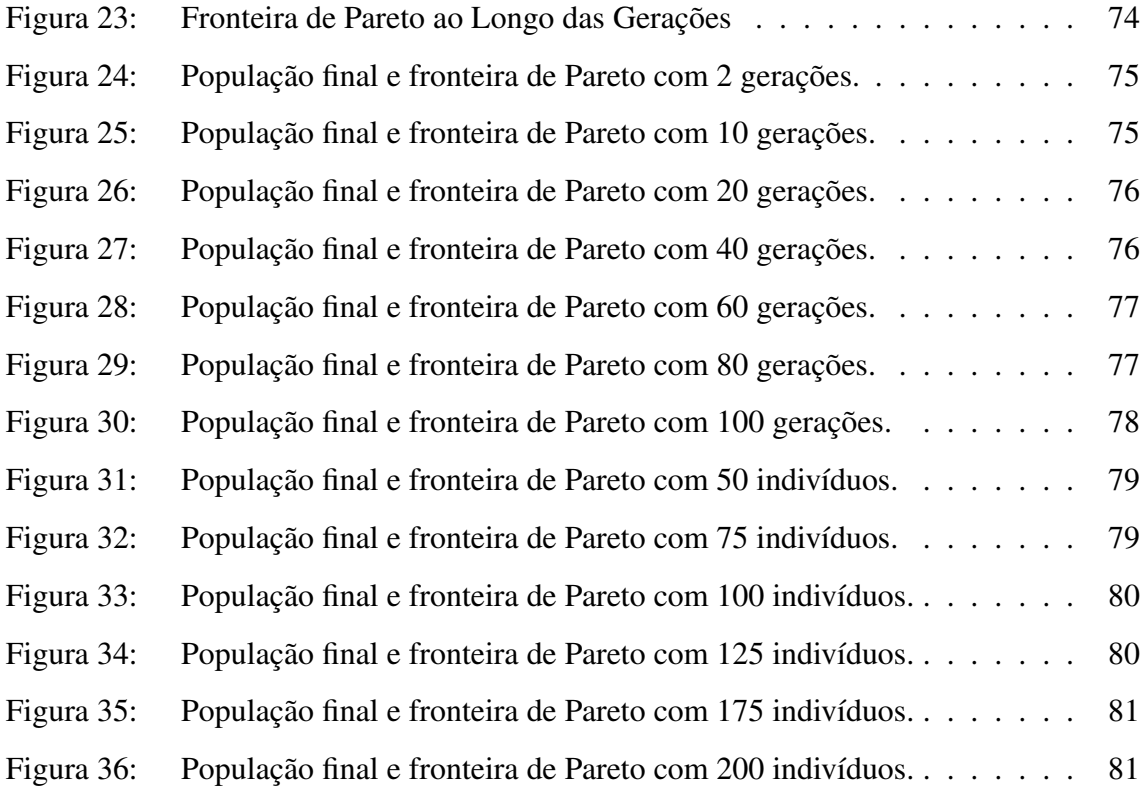

## **LISTA DE TABELAS**

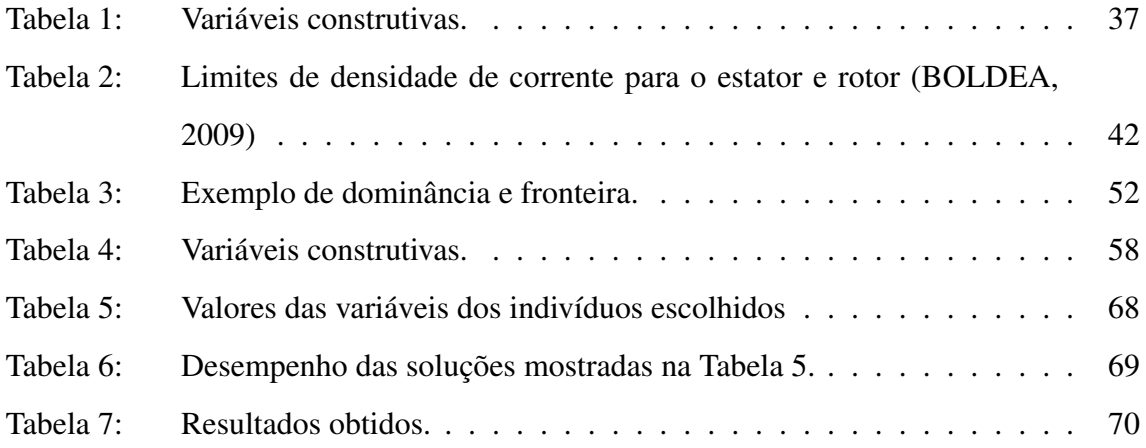

## **LISTA DE ABREVIATURAS**

- AG *Algoritmos Genéticos*
- MODE *Multiobjective Optmization Differential Evolution*
- NSGA *Non-dominated Sorting Genetic Algorithm*

## **LISTA DE SÍMBOLOS**

- $b_{1s}$ largura da base da ranhura do estator [mm];
- $b_{3s}$ largura da ranhura do estator na parte inferior da região que contém condutores [mm];
- *bos* abertura da ranhura do estator [mm];
- *bzs* largura do dente do estator [mm];
- $b_{1r}$ largura da base da ranhura do rotor [mm];
- $b_{3r}$ largura da ranhura do rotor [mm];
- *bzr* largura do dente do rotor [mm];
- *bar* largura do anel de curto-circuito do rotor [mm];
- *Bdo* indução máxima no entreferro a vazio [T];
- $\widehat{B}_n$  indução de pico no entreferro para harmônica de ordem *n* [T];
- *cd<sup>i</sup>* indicador de adensamento;
- *cd<sup>i</sup>* indicador de adensamento relativo a cada objetivo *m*;
- *D* diâmetro interno do estator [mm];
- *D<sup>e</sup>* diâmetro externo do estator [mm];
- *Dex* diâmetro do eixo [mm];
- *f* frequência do estator [Hz];
- $f_m(x)$  m-ésima função objetivo;
- *fit* função de adaptação;
- *F<sup>n</sup> fronts* existentes na população;
- *gj*(*x*) j-ésima restrição de igualdade;
- *h*1*<sup>s</sup>* altura da ranhura do estator na região contendo condutores [mm];
- *h*3*<sup>s</sup>* altura do dente do estator na região de transição [mm];
- *hcs* altura da coroa do estator [mm];
- $h_{cs}^{\min}$ *cs* valor mínimo da altura da coroa do estator [mm];
- *hos* tamanho da abertura do canal do dente do estator [mm];
- *hzs* altura do dente do estator [mm];
- *h*1*<sup>r</sup>* altura da ranhura na região que contém condutores [mm];
- $h_{3r}$  altura da ranhura do rotor [mm];
- *hcr* altura da coroa do rotor [mm];
- $h_{cr}^{\min}$ mínimo valor da altura da coroa do rotor [mm];
- *hzr* altura do dente do rotor [mm];
- *har* altura do anel de curto-circuito [mm];
- $h_k(x)$  k-ésima restrição de desigualdade;
- *K* número de restrições de desigualdade;
- *K*<sup>31</sup> relação entre componente de terceira harmônica e componente fundamental da indução do entreferro;
- $J_{ar}$  densidade de corrente no anel de curto-circuito do rotor [A/mm<sup>2</sup>];
- $J_{br}$  densidade de corrente nas barras do rotor [A/mm<sup>2</sup>];
- $J_s$  densidade de corrente nos enrolamentos do estator [A/mm<sup>2</sup>];
- *m* número de fases do estator:
- *nger* número de gerações;
- *n max* número máximo de gerações;
- *npop* tamanho da população;
- *N<sup>s</sup>* número de ranhuras do estator;
- *N<sup>c</sup>* número de enrolamentos do estator;
- *N<sup>r</sup>* número de ranhuras do rotor;
- *Nir* número de barras na inclinação do rotor;
- *p* número de par de polos;
- *pcort* ponto de corte;
- *puD* diâmetro interno do estator normalizado em função do diâmetro externo do estator;
- *pub*3*<sup>s</sup>* largura relativa da ranhura do estator em relação ao passo de ranhura do estator;
- *pub*3*<sup>r</sup>* largura relativa da ranhura do rotor em relação ao passo de ranhura do rotor;
- *puh*1*<sup>s</sup>* altura relativa da ranhura de estator na região que contém os condutores em relação a distância disponível no estator;
- *puh*1*<sup>r</sup>* altura relativa da ranhura do rotor na região onde existe condutores em relação a distância disponível no rotor;

*puhar* altura relativa do anel do rotor considerando a altura do rotor;

- *P<sup>n</sup>* potência de saída nominal [W];
- *P<sup>e</sup>* soma das perdas por efeito joule do estator e do rotor [W];
- *Pmag* perdas magnéticas [W];
- *Pmec* perdas mecânicas [W];
- *P<sup>t</sup>* população inicial;
- *q* número de ranhuras por fase e polo do estator;
- *Q<sup>t</sup>* nova população gerada;
- $s_n$  escorregamento nominal do rotor [%];
- *tmut* taxa de mutação;
- *trec* taxa de recombinação;
- $T_n$  torque nominal [Nm];
- *V<sup>n</sup>* tensão nominal [V];
- $V_{\text{Cu}}$  volume de cobre no enrolamento do estator [mm<sup>3</sup>];
- $V_{\text{Al}}$  volume de alumínio na gaiola do rotor  $\text{[mm}^3\text{]}$ ;
- *Y<sup>p</sup>* passo de bobina do estator em ranhuras [ranhura]
- τ*ns* passo de ranhura do estator [rad];
- τ*nr* passo de ranhura do rotor [rad];
- $\delta$  comprimento do entreferro [mm];
- η eficiência [pu];
- $\ell_p$  comprimento axial do pacote [mm].

# **SUMÁRIO**

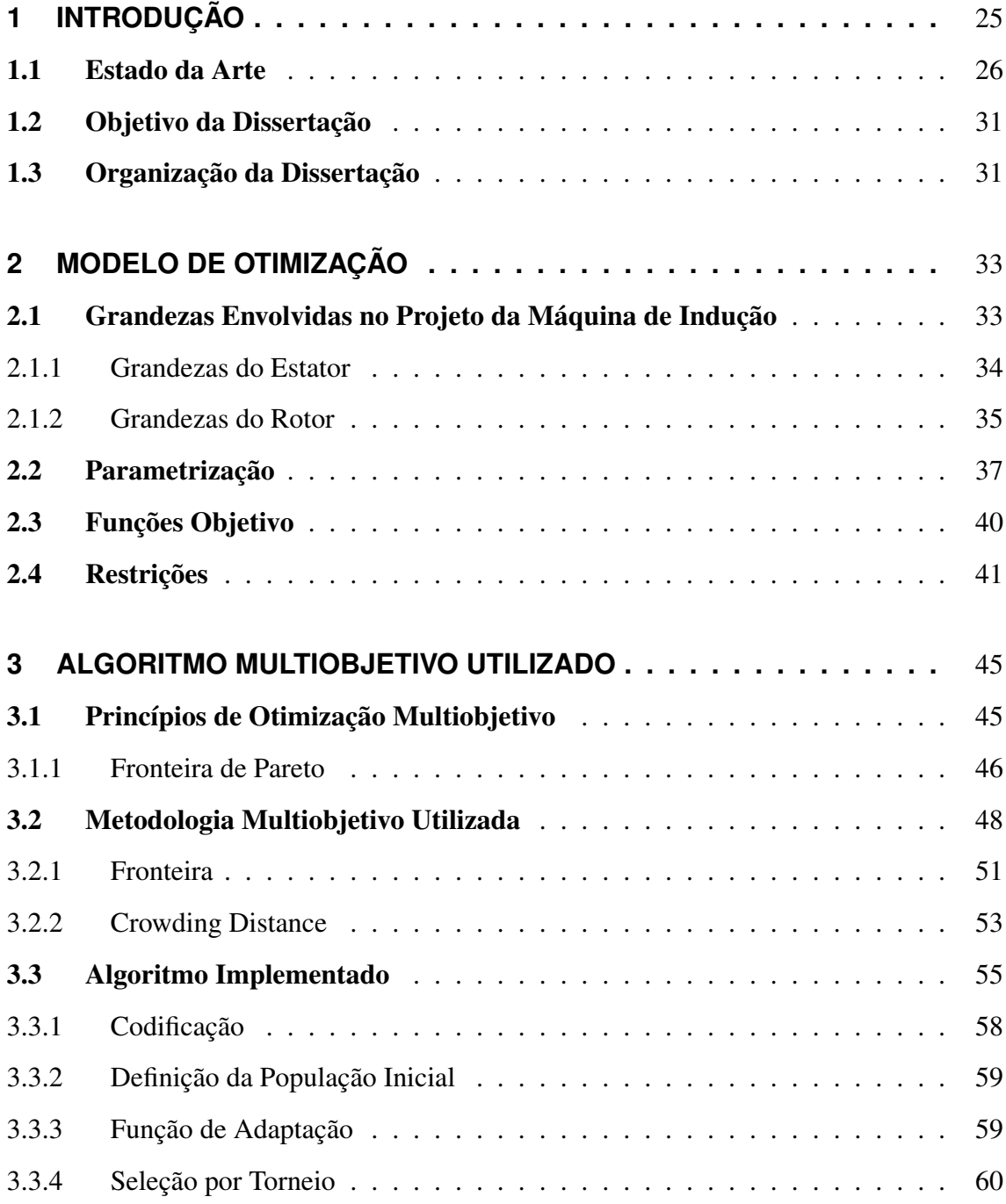

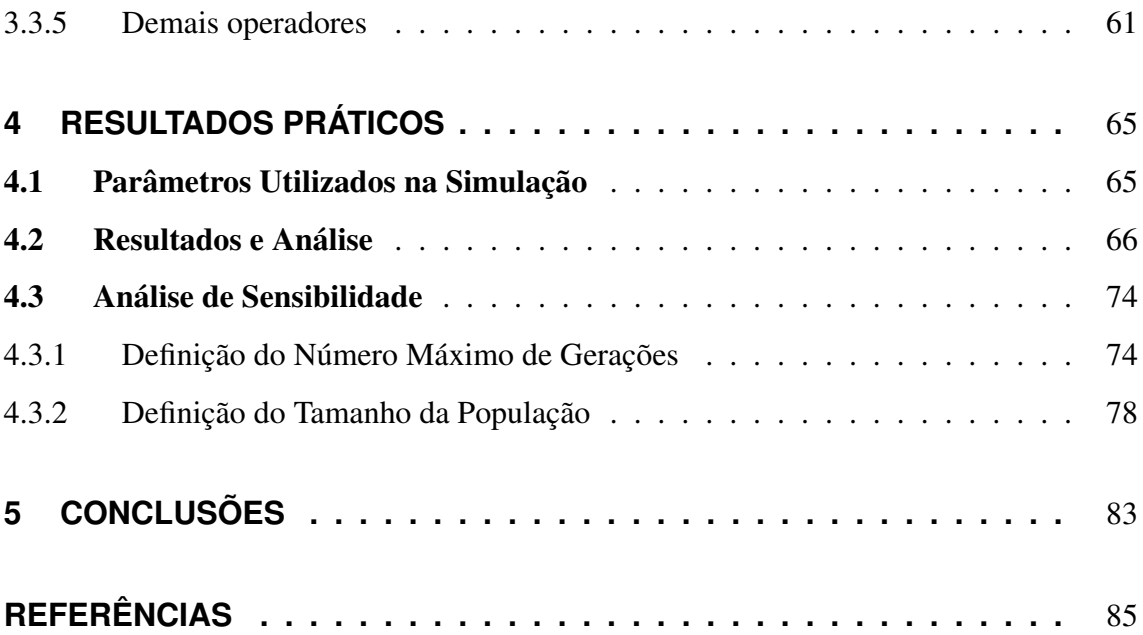

### **1 INTRODUÇÃO**

A eletricidade é uma forma extremamente versátil de lidar com a energia, pois ela é gerada com uma eficiência aceitável, pode ser transmitida para lugares distantes e é facilmente convertida para outras formas de energia. Grande parte da energia elétrica utilizada ao redor do mundo é convertida em energia mecânica – em países industrializados supera os 50% – e esta conversão é realizada por meio da utilização de motores elétricos (LEO-NHARD, 1988). Dentre esses motores, os de indução são os mais utilizados na atualidade, sendo encontrados em vários tipos de aplicações industriais e residenciais. As máquinas de indução são amplamente utilizadas por apresentarem excelentes características tais como: (i) não ser necessário a utilização de contatos deslizantes como em outros tipos de motores, dando mais robustez ao equipamento; (ii) por ser uma máquina simples seus custos de produção e manutenção são baixos; (iii) grande capacidade de trabalhar em sobrecarga. Dentre os motores de indução, os trifásicos com rotor em gaiola de esquilo são preponderantes na atualidade, principalmente pelo fato deles poderem ser ligados diretamente à rede convencional de distribuição (geralmente constituída por três fases). Devido a sua vasta aplicabilidade, vários são os estudos envolvendo a otimização deste tipo de máquina de indução, visando melhores resultados quanto à redução das perdas em operação e dos custos com materiais para sua fabricação. Os trabalhos que abordam a otimização de máquinas indução trifásicas podem ser encontrados com frequência na bibliografia, tanto a otimização mono-objetivo (ERLICKI; APPELBAUM, 1965; ANDERSEN, 1967; TINDALL; CALVERT, 1977; APPELBAUM; FUCHS; WHITE, 1987; APPELBAUM et al., 1987; MOSES et al., 1994; BIANCHI; BOLOGNANI, 1998; WIECZOREK; GOL; MICHALEWICZ, 1998; TUTELEA; BOLDEA, 2010; GYORGY; BIRO, 2015) quanto multiobjetivo (JAZDZYNSKI, 1989; LIUZZI et al., 2003; HAMID et al., 2007; CHUN et al., 2008; BESNERAIS et al., 2008; DUAN; HARLEY, 2011; CHEN et al., 2011;

### ZHANG; PARK; KOH, 2012; RANJAN; MISHRA, 2015; MALAGOLI; CAMACHO; LUZ, 2016).

Com os progressos provenientes dos estudos envolvendo dispositivos semicondutores, possibilitou-se a fabricação de inversores estáticos mais eficientes e economicamente atrativos, viabilizando sua utilização em maior escala, para o acionamento de motores de porte diverso. Com a popularização deste tipo de acionamento em motores trifásicos, tornou-se possível ampliar a aplicação para motores com mais de três fases.

Embora os máquinas com mais de três fases apresentem excelentes características quando comparados às máquinas trifásicas, até o momento há um número reduzido de trabalhos que abordam a otimização deste tipo de máquina, se comparado aos que trabalham com máquinas trifásicas, podendo ser citado (RAMARATHNAM; DESAI, 1971; SCHARLAU et al., 2008; PEREIRA; HAFFNER, 2011; HAFFNER; PEREIRA; PE-REIRA, 2015). Se considerada a otimização de objetivos múltiplos em máquinas com mais de três fases, o número de referências se torna ainda mais reduzido. Origina-se daí a principal motivação desse trabalho, que é contribuir para preencher essa lacuna ainda presente na bibliografia e apresentar um estudo sobre a otimização multiobjetivo de máquinas pentafásicas.

### 1.1 Estado da Arte

Devido à facilidade quanto ao uso, motores de indução alimentados por três fases são dominantes em diversas aplicações. Quando conectados diretamente à rede, a velocidade dos mesmos não pode ser controlada, sendo para isso necessário a utilização de conversores estáticos junto à máquina de indução (LEVI et al., 2007; BOLDEA, 2009; PEREIRA; HAFFNER, 2011; HAFFNER; PEREIRA; PEREIRA, 2015). Nas últimas décadas novos conceitos de máquinas têm surgido, graças aos progressos na tecnologia dos semicondutores e chaves estáticas como diodos e transistores, possibilitando o maior uso de máquinas alimentadas através de inversores estáticos (HUGHES, 2005; BOLDEA; NASAR, 2005). Apesar de sua aplicabilidade, a utilização de inversores é um agravante quanto à confiabilidade do sistema de acionamento, pois existe a possibilidade da ocorrência de uma falha através da perda de um transistor do equipamento.

Com a possibilidade de utilização de inversores estáticos, o estudo de máquinas de indução com um número de fases maior do que três ganhou interesse nos últimos anos,

servindo de alternativa para as tão utilizadas máquinas trifásicas. As máquinas com um número elevado de fases apresentam vantagens sobre as trifásicas. Em (WARD; HA-RER, 1969) é mostrado que ocorre uma redução na pulsação do torque com o aumento do número de fases que alimentam o motor. Em (JACOBINA et al., 2004) é descrita a capacidade que máquinas pentafásicas têm de operar sob falta, o que traz maior confiabilidade. Máquinas com cinco fases podem operar com até duas fases faltando, porém são necessárias estratégias de controle para se evitar uma elevada pulsação do torque. Em (NI-COL, 2015) são apresentadas duas estratégias de controle: (i) uma vetorial, juntamente com suas modificações para utilização em máquinas com uma ou duas fases sob falta e (ii) outra de controle escalar, capaz de reduzir consideravelmente o torque pulsante de máquinas operando sem uma fase. Outros trabalhos também já apresentaram estratégias de controle como em (FU; LIPO, 1993; JACOBINA et al., 2004; TANI et al., 2012).

Além dessas importantes vantagens, uma melhor utilização do material ativo e uma alta relação torque/volume são outras características apresentadas pelas máquinas de indução com mais de três fases. No entanto, para obtenção de algumas dessas vantagens é necessário que a forma de onda da indução no entreferro não seja sinusoidal, mas sim uma forma próxima de um trapézio. Esse formato de onda pode ser obtido através da inclusão de uma componente de terceira harmônica na corrente do estator ou por efeito de saturação (SCHARLAU et al., 2008; DURAN; SALAS; ARAHAL, 2008; PEREIRA et al., 2012). Em (TOLIYAT; LIPO; WHITE, 1991), é realizada uma análise de desempenho de várias possibilidades de enrolamentos de máquinas alimentadas por inversores, sendo demonstrado que máquinas de cinco fases que apresentam uma indução trapezoidal no entreferro resultam em um ganho significativo de torque, e que o mesmo não aumenta consideravelmente para máquinas com mais de cinco fases. Inversores de frequência mais complexos e a impossibilidade de operar ligado diretamente a rede trifásica são desvantagens apresentadas pelas máquinas indução com mais de três fases.

Devido sua vasta aplicabilidade, o projeto das máquinas de indução trifásicas que utilizam uma forma de onda sinusoidal na indução do entreferro é amplamente conhecido. Por outro lado, as máquinas que são objeto deste trabalho (pentáfasica e com uma distribuição de campo trapezoidal no entreferro) apresentam novas possibilidades quanto ao seu projeto e parametrização. Além das diferenças construtivas, que o número maior de fases exige, a forma de onda trapezoidal altera a distribuição do fluxo magnético, alterando também as perdas que ocorrem no material ferromagnético, sendo esta mais uma motivação para buscar a otimização do projeto das máquinas pentásicas. Em (PEREIRA et al., 2010) são apresentadas as mudanças que ocorrem nas perdas magnéticas em uma máquina de indução de cinco fases quando a indução magnética no entreferro é otimizada. Já em (PEREIRA et al., 2015) encontra-se o modelo parametrizado da máquina pentafásica, incluindo efeitos da saturação e perdas magnéticas, que será utilizado neste trabalho.

O projeto de máquinas de indução é objeto de estudo desde a década de 40 (LLOYD, 1944), quando geralmente os resultados eram obtidos após uma série de tentativas que tinham como objetivo uma redução de custo obedecendo normas vigentes (HAFFNER; PEREIRA; PEREIRA, 2015). Com a introdução de computadores nestes processos os métodos para a determinação do projeto da máquina tornaram-se mais eficientes, de tal forma que os resultados desejados eram obtidos com maior facilidade (VEINOTT, 1952, 1956; HERZOG et al., 1959; GODWIN, 1959; ANDERSEN, 1967).

Os primeiros trabalhos relativos a otimização do projeto de motores de indução surgiram na segunda metade da década de 50 (VEINOTT, 1956; GODWIN, 1959). Essa necessidade de otimização surgiu pelo fato de que as máquinas de indução da época eram muito pouco eficientes, resultando em muitas perdas nos sistemas de produção que as utilizavam. Simplificações nos modelos das máquinas tornaram-se necessárias devido às limitações dos métodos de otimização até então conhecidos e dos recursos de processamento disponíveis (JAZDZYNSKI, 1989). Desde então, inúmeras pesquisas vem sendo publicadas na área de otimização de máquinas elétricas, em decorrência do desenvolvimento dos métodos de otimização e do aumento da capacidade de processamento dos computadores.

Inicialmente foram utilizados métodos clássicos de otimização (ERLICKI; APPEL-BAUM, 1965; RAMARATHNAM; DESAI, 1971) que trabalharam com a otimização da função custo e tentavam considerar as características não lineares dos modelos associados (TINDALL; CALVERT, 1977). Em (ERLICKI; APPELBAUM, 1965) surge o conceito de função objetivo na otimização de máquinas, tendo como meta a otimização da máquina do ponto de vista do consumidor assim como desenvolvido em (APPEL-BAUM; ERLICKI, 1964). Entretanto, a otimização realizada não considerava restrições ao projeto, não garantindo que todas as soluções obtidas fossem viáveis. Em (RAMA-

RATHNAM; DESAI, 1971) é realizada a otimização dos custos de produção do motor de indução considerando as restrições necessárias no projeto.

Um processo de otimização que trabalha com uma abordagem sequencial é implementado primeiramente em (TINDALL; CALVERT, 1977), sendo um método de otimização auxiliado por computador que realiza uma abordagem sequencial de otimização, no qual são definidos três estágios: (i) formalização de especificações e síntese de um projeto inicial; (ii) modificação do projeto inicial para se obter um projeto viável (respeitando as restrições); e (iii) otimização matemática do projeto viável seguindo os objetivos especificados. A grande contribuição deste trabalho está no tratamento matemático das não linearidades que são comuns em problemas de otimização de máquinas de indução.

Em (APPELBAUM et al., 1987) é aplicado um novo conceito de variáveis chamado de "variáveis constantes", o qual é utilizado para se trabalhar quando há uma dependência entre parâmetros representada por funções não lineares ou de forma discreta, muitas vezes relacionadas em uma tabela. O método utilizado também apresenta uma atualização das "variáveis constantes"durante o processo de otimização, de tal forma que, durante a otimização, se trabalhe com variáveis contínuas, sendo estas ajustadas para valores discretos dependendo da faixa em que se encontrar.

A necessidade de se lidar com modelos de otimização não convexos, proporcionou uma grande mudança nos métodos utilizados para a otimização do projeto das máquinas elétricas. Frequentemente, os métodos baseados em algoritmos de otimização clássica levavam a mínimos locais, fazendo com que a aplicação dos métodos heurísticos surgisse como alternativa muito atrativa. O fato de poder lidar com a falta de convexidade dos modelos de otimização é uma das grandes vantagens com relação aos métodos clássicos, mas não é a única. A utilização de métodos heurísticos possibilita trabalhar com algumas restrições difíceis de lidar e, ainda, trabalhar com as variáveis na forma discreta. Devido a essas características, a aplicação dos métodos heurísticos tornou-se frequente nos trabalhos que tem por objetivo a otimização do projeto de máquinas de indução (MOSES et al., 1994; BIANCHI; BOLOGNANI, 1998; WIECZOREK; GOL; MICHALEWICZ, 1998; TUTELEA; BOLDEA, 2010; HAFFNER; PEREIRA; PEREIRA, 2015; GYORGY; BIRO, 2015), uma vez que estes problemas se caracterizam por apresentarem modelos não convexos e possuírem muitas variáveis que se apresentam na forma discreta.

Uma outra importante questão relacionada com o projeto de máquinas elétricas re-

side no fato de que existem diversos objetivos conflitantes, tais como aqueles associados ao custo de produção *versus* o custo de operação (JAZDZYNSKI, 1989). Estes objetivos não podem ser simultaneamente minimizados, uma vez que ao minimizar um deles, o outro estará aumentando o seu valor. Uma máquina com alto rendimento tem baixo custo de operação, mas seu custo de produção é elevado. Embora seja possível determinar uma função objetivo única, por intermédio de uma soma ponderada de diversos objetivos, o uso de técnicas de otimização multiobjetivo tem se tornado cada vez mais frequente (JAZDZYNSKI, 1989; LIUZZI et al., 2003; CHUN et al., 2008; ÇUNKAŞ, 2008; DUAN; HARLEY, 2011; RANJAN; MISHRA, 2015; MALAGOLI; CAMACHO; LUZ, 2016). Quando vários objetivos são considerados simultaneamente, o problema deixa de ter uma única solução ótima e passa a apresentar um conjunto de soluções, denominado Fronteira de Pareto, que inclui as soluções ótimas de cada um dos objetivos individualmente, juntamente com as soluções que apresentam os melhores compromissos levando em conta todos os objetivos simultaneamente.

Estudos envolvendo otimização multiobjetivo frequentemente envolvem a utilização de algoritmos que utilizam o conceito de população, como é o caso dos algoritmos genéticos (CHUN et al., 2008; ÇUNKAŞ, 2008; BESNERAIS et al., 2008; RANJAN; MISHRA, 2015; MALAGOLI; CAMACHO; LUZ, 2016) e de algoritmos baseados em inteligência de enxames (HAMID et al., 2007; CHEN et al., 2011; ZHANG; PARK; KOH, 2012). Uma metodologia bastante consolidada na otimização multiobjetivo é o NSGA-II (DEB et al., 2002), e aplica conceitos de algoritmos genéticos na otimização multiobjetivo, além de operadores específicos do modelo como a dominância e *crowding distance*. O NSGA-II é aplicado na otimização de máquinas trifásicas de indução em (RANJAN; MISHRA, 2015), onde é comparado com técnicas mono-objetivo de otimização como busca tabu, têmpera simulada e algoritmos genéticos, sendo estas aplicadas para comparar as soluções ótimas de Pareto. Em (MALAGOLI; CAMACHO; LUZ, 2016) é realizada uma comparação entre duas otimizações multiobjetivo de máquinas de indução trifásicas: o MODE e o NSGA-II. Nos resultados apresentados, o NSGA-II encontra soluções melhores que o MODE, quando comparadas as Fronteiras de Pareto obtidas por cada um dos métodos. O único revés do NSGA-II nos resultados apresentados é quanto a sua velocidade, pois o MODE apresenta um esforço computacional menor, mas como este processo de otimização não é algo aplicado em tempo real, o tempo que o algoritmo leva para

chegar aos resultados não é algo que deva ser preocupante.

### 1.2 Objetivo da Dissertação

O objetivo desta dissertação é desenvolver um método de otimização multiobjetivo para o projeto de uma máquina de indução pentafásica, utilizando o modelo apresentado em (PEREIRA et al., 2004) e considerando simultaneamente dois objetivos: maximizar o rendimento e minimizar o custo de produção. Mais especificamente este trabalho visa:

- desenvolver um algoritmo de otimização multiobjetivo baseado no NSGA-II para otimização do projeto de máquinas de indução pentafásicas;
- implementar controle da diversidade populacional por intermédio do genótipo e do fenótipo;
- obter as soluções que apresentam melhor custo/benefício considerando os dois objetivos conflitantes citados;
- apresentar resultados que ilustrem as vantagens da otimização multiobjetivo com relação a mono-objetivo.

#### 1.3 Organização da Dissertação

O restante do texto desta dissertação está organizado da seguinte forma:

- o Capítulo 2 tem por objetivo descrever as grandezas envolvidas no projeto da máquina de indução e o modelo multiobjetivo de otimização não linear inteiro misto empregado. Também são descritos o processo de parametrização, as funções objetivo utilizadas e as restrições impostas ao modelo;
- no Capítulo 3, descrevem-se os conceitos fundamentais da otimização multiobjetivo e apresenta-se o algoritmo de otimização multiobjetivo utilizado, juntamente com o detalhamento das suas etapas;
- o Capítulo 4 foi destinado a apresentação dos resultados que ilustram a funcionalidade do algoritmo implementado no projeto de uma máquina pentafásica;
- por fim, o Capítulo 5 descreve as conclusões obtidas com o desenvolvimento do trabalho.

### **2 MODELO DE OTIMIZAÇÃO**

O presente capítulo apresenta o modelo de otimização da máquina de indução pentafásica. São apontadas as grandezas que envolvem o projeto da máquina juntamente com a forma que elas são utilizadas na parametrização do projeto, no cálculo da função objetivo e nas restrições presentes no modelo.

As variáveis existentes no modelo de otimização utilizado no projeto de uma máquina de indução pentafásica visando a redução de custos de produção e aumento do rendimento se apresentam tanto na forma contínua quanto discreta. Variáveis como largura e altura dos dentes do estator e rotor, tamanho do entreferro e diâmetro do eixo são exemplos de variáveis de natureza contínua enquanto o número de pares de polos e números de ranhuras são exemplos de natureza discreta. O modelo apresenta não-linearidades tanto na função objetivo quanto nas relações existentes entre as variáveis. Desta forma, o problema estudado neste trabalho é de programação não linear inteira mista. As características apresentadas fazem com que a utilização de métodos heurísticos seja considerada apropriada para a obtenção de boas soluções, assim como realizado em (WIECZOREK; GOL; MICHALEWICZ, 1998; TUTELEA; BOLDEA, 2010; VAKS; PEKAREK; SUDHOFF, 2010; ZHANG; PARK; KOH, 2012; HAFFNER; PEREIRA; PEREIRA, 2015).

#### 2.1 Grandezas Envolvidas no Projeto da Máquina de Indução

São muitas as variáveis envolvidas no projeto de uma máquina de indução, as quais estão relacionadas com as dimensões da máquina e com a forma de acionamento da mesma. A definição das grandezas envolvidas no projeto de uma máquina de indução é de fundamental importância para o sucesso da otimização do seu projeto, pois é a partir destas variáveis que são definidas a codificação, a parametrização, as funções objetivo e as restrições. O modelo multiobjetivo de otimização desenvolvido neste trabalho foi parametrizado considerando grandezas associadas à geometria do estador e do rotor da máquina e de sua forma de acionamento da máquina, como realizado em (HAFFNER; PEREIRA; PEREIRA, 2015), para um modelo de otimização monoobjetivo.

#### 2.1.1 Grandezas do Estator

As grandezas que definem as dimensões do estator são apresentadas na Figura 1. Como as máquinas consideradas neste trabalho são de baixa tensão, os fios dos enrolamentos do estator são circulares. Esse fato explica o motivo pelo qual escolheu-se o formato de ranhura trapezoidal e com fundo arrendondado, proporcionando uma melhor acomodação dos condutores. Outras formas de ranhura para o estator podem ser representadas, sendo necessário para tanto algumas alterações nas variáveis e restrições dimensionais do modelo de otimização da máquina.

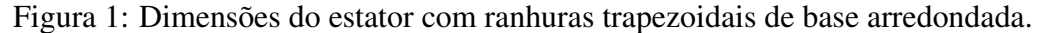

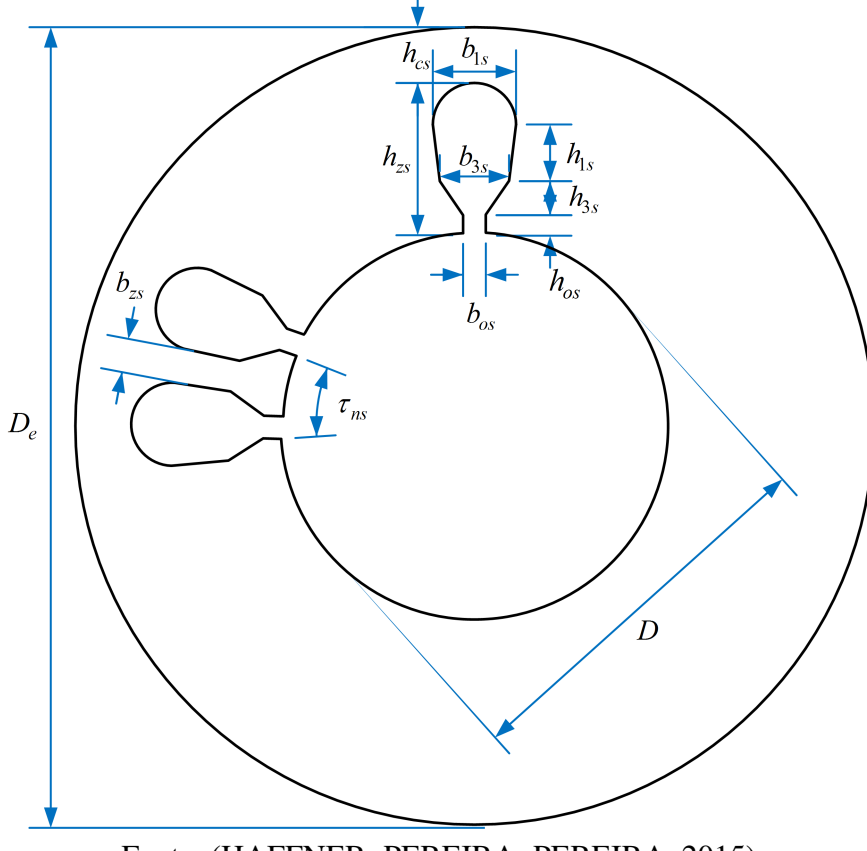

Fonte: (HAFFNER; PEREIRA; PEREIRA, 2015)

As grandezas presentes na Figura 1, e outras referentes ao estator são explicitadas a seguir.
- $b_{1s}$  largura da base da ranhura do estator;
- *b*3*<sup>s</sup>* largura da ranhura do estator na parte inferior da região que contém condutores;
- *bos* abertura da ranhura do estator;
- $b_{zs}$  largura do dente do estator;
- *D* diâmetro interno do estator;
- *D<sup>e</sup>* diâmetro externo do estator;
- *h*1*<sup>s</sup>* altura da ranhura do estator na região contendo condutores;
- *h*3*<sup>s</sup>* altura do dente do estator na região de transição;

*hcs* – altura da coroa;

- *hos* tamanho da abertura do canal do dente do estator;
- *hzs* altura do dente do estator;
- *m* número de fases do estator;
- *N<sup>s</sup>* número de ranhuras do estator;
- *N<sup>c</sup>* número de enrolamentos do estator;
- *p* número de par de polos;
- *q* número de ranhuras por fase e polo do estator;
- *Y<sup>p</sup>* passo de bobina do estator em ranhuras;
- τ*ns* passo de ranhura;
- $\ell_p$  comprimento axial magnético equivalente comprimento do pacote de lâminas que forma o estator.

Estas grandezas representam a geometria do estator escolhida para este trabalho, porém é possível se obter outros conjuntos de grandezas para que seja possível se descrever outros tipos de geometria.

#### 2.1.2 Grandezas do Rotor

Na Figura 2, é ilustrado o rotor da máquina de indução juntamente com as grandezas que o definem. Assim como no estator, outros formatos de ranhura podem ser utilizados de forma semelhante, sendo necessário algumas alterações no modelo de otimização.

As diversas grandezas que descrevem o rotor são apresentadas abaixo.

 $b_{1r}$  – largura da base da ranhura do rotor;

 $b_{3r}$  – largura da ranhura do rotor;

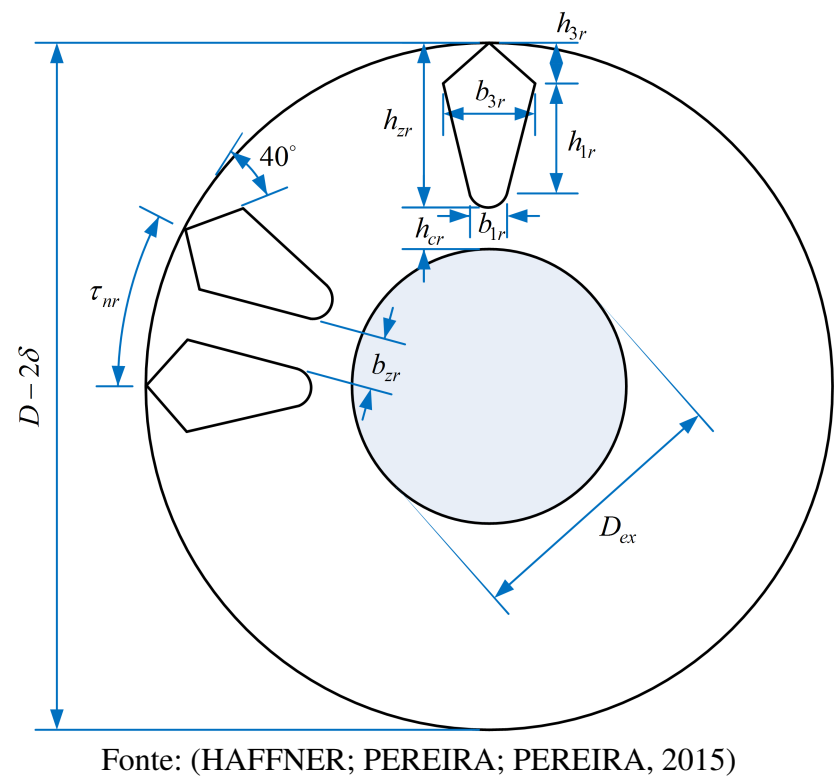

Figura 2: Dimensões do rotor com ranhuras triangulares.

- $b_{zr}$  largura do dente do rotor;
- $b_{ar}$  largura do anel de curto-circuito do rotor;
- *Dex* diâmetro do eixo;
- $h_{1r}$  altura da ranhura na região que contém condutores;
- $h_{3r}$  altura da ranhura do rotor;
- *hcr* altura da coroa do rotor;
- *hzr* altura do dente do rotor;
- *har* altura do anel de curto-circuito;
- *N<sup>r</sup>* número de ranhuras do rotor;
- *Nir* número de barras na inclinação do rotor;
- τ*nr* passo de ranhura do rotor;
- $\delta$  comprimento do entreferro.

É possível se descrever outros tipos de geometria para o rotor por meio de um conjunto de grandezas, lembrando que para este trabalho é foi definida a geometria apresentada na Figura 2.

#### 2.2 Parametrização

A parametrização é de fundamental importância no problema de otimização, pois a escolha dos parâmetros adequados está intimamente ligada com o sucesso do modelo de otimização. A parametrização aqui apresentada é realizada considerando o modelo da máquina apresentado em (PEREIRA; HAFFNER, 2011).

Primeiramente algumas constantes são definidas, como a potência nominal *Pn*, tensão nominal *Vn*, frequência *f* , número de par de polos *p*, número de fases *m*, diâmetro externo do estator  $D_e$ , comprimento axial do pacote  $\ell_p$  e o diâmetro do eixo  $D_{ex}$ . Com isso reduz-se o número de variáveis a serem otimizadas para quatorze, o que diminui consideravelmente o tempo de processamento sem que seja afetada a qualidade das respostas (PEREIRA et al., 2015).

Para garantir a viabilidade geométrica evitando o surgimento de soluções inviáveis, o conjunto de variáveis foi normalizado com base em limites físicos construtivos da máquina, sendo estes descritos na Tabela 1.

| Variável   | Descrição                                                                       |
|------------|---------------------------------------------------------------------------------|
| puD        | Diâmetro interno do estator normalizado em função do diâmetro externo do        |
|            | estator.                                                                        |
| $\delta$   | Comprimento do entreferro.                                                      |
| $puh_{1s}$ | Altura relativa da ranhura de estator na região que contém os condutores em     |
|            | relação a distância disponível no estator.                                      |
| $pub_{3s}$ | Largura relativa da ranhura do estator em relação ao passo de ranhura do esta-  |
|            | tor.                                                                            |
| q          | Número de ranhuras por polo e fase no estator.                                  |
| $puh_{1r}$ | Altura relativa da ranhura do rotor na região onde existe condutores em relação |
|            | a distância disponível no rotor.                                                |
| $pub_{3r}$ | Largura relativa da ranhura do rotor em relação ao passo de ranhura do rotor.   |
| $N_c$      | Número de camadas do enrolamento do estator.                                    |
| $B_{do}$   | Indução máxima no entreferro a vazio.                                           |
| $b_{ar}$   | Largura do anel de curto-circuito.                                              |
| $puh_{ar}$ | Altura relativa do anel do rotor considerando a altura do rotor.                |
| $N_{ir}$   | Número de barras de inclinação do rotor.                                        |
| $puY_p$    | Passo de enrolamento relativo considerando o passo completo.                    |
| $K_{31}$   | Relação entre componente de terceira harmônica e componente fundamental         |
|            | da indução do entreferro                                                        |

Tabela 1: Variáveis construtivas.

Apesar das grandezas estarem representadas em *p*.*u*, é necessário se obter as grandezas originais da máquina, sendo isso obtido através de relações geométricas. A maior parte das variáveis presentes na Tabela 1 possui relações geométricas com as grandezas utilizadas para descrever a geometria do estator e do rotor da máquina, que são mostradas nas Figuras 1 e 2.

O diâmetro interno normalizado *puD* é uma relação geométrica entre os diâmetros interno e externo do estator, *D* e *D<sup>e</sup>* respectivamente, possibilitando que seja fixado o valor do diâmetro interno em relação ao externo, resultando na seguinte expressão:

$$
D = puD \cdot D_e \tag{1}
$$

O valor de *puh*1*<sup>s</sup>* indica, proporcionalmente, o quanto a altura da ranhura preenchida por condutores representa na distância disponível no estator, estando relacionada com as variáveis presentes na equação abaixo:

$$
h_{1s} = puh_{1s} \left( \frac{D_e - D}{2} - h_{3s} - h_{os} - h_{cs}^{\min} - \frac{b_{1s}}{2} \right)
$$
 (2)

A expressão que multiplica *puh*1*<sup>s</sup>* é o espaço disponível na coroa do estator, o qual pode ser visto na Figura 3 entre as linhas vermelhas, significando que *h*1*<sup>s</sup>* não pode ser maior que o valor dessa expressão. Utilizando esta representação normalizada é possível eliminar soluções que sejam geometricamente inviáveis, tais como aquelas que surgem quando a altura da ranhura supera a dimensão da coroa. Como a altura da ranhura é representada pelo uso do espaço disponível e está limitada a este valor, nunca irá superar este limite.

A variável *pub*3*<sup>s</sup>* indica a proporção de ocupação da largura da ranhura do estator com relação ao passo de ranhura do estator, como pode ser visto na equação abaixo:

$$
b_{3s} = pub_{3s} \times \tau_{ns}, \text{ com } \tau_{ns} = \frac{\pi D}{N_s}
$$
 (3)

Assim como acontece com *h*1*<sup>s</sup>* , *pub*3*<sup>s</sup>* limita o valor de *b*3*<sup>s</sup>* a uma fração de τ*ns*, podendose determinar que largura da ranhura do estator nunca seja superior a um determinado percentual do passo de ranhura do mesmo.

Através do número de ranhuras por polo e fase *q*, é possível se obter o número de ranhuras do estator *N<sup>s</sup>* da máquina como mostra a equação abaixo:

$$
N_s = 2p \cdot m \cdot q \tag{4}
$$

Visando manter a relação de ranhuras entre estator e rotor apresentada na máquina origi-

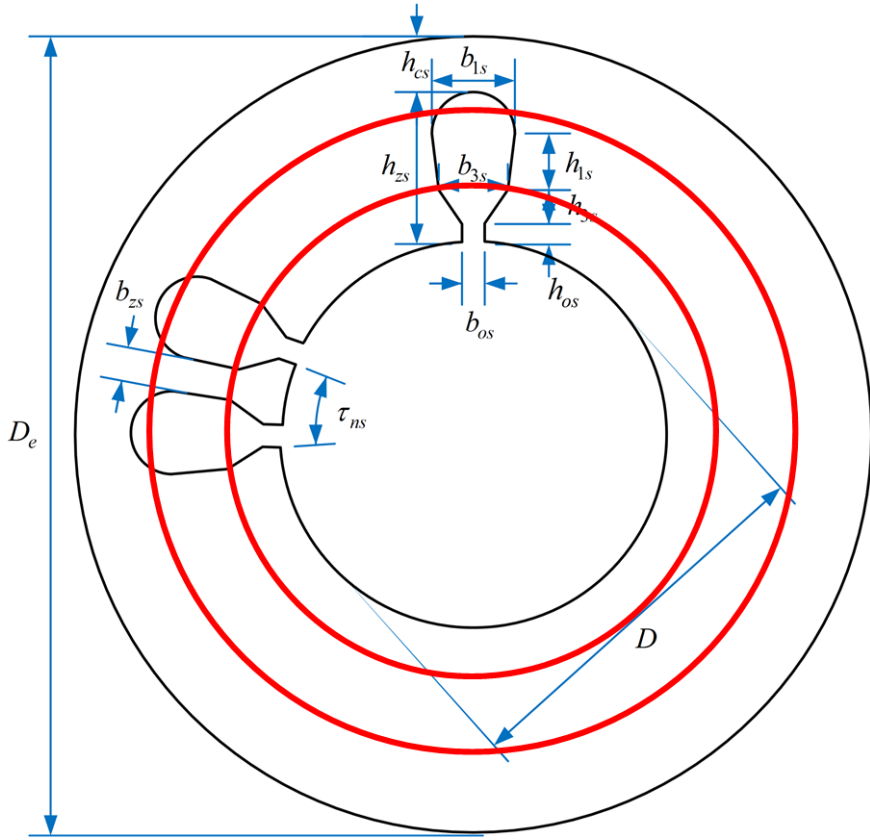

Figura 3: Espaço disponível para ranhura do estator.

nal, o número de ranhuras do rotor é dado a partir da seguinte equação:

$$
N_r \approx 2 \frac{11 N_s}{30} \tag{5}
$$

De maneira análoga às variáveis *h*1*<sup>s</sup>* e *b*3*<sup>s</sup>* , as variáveis que indicam as proporções de ocupação das ranhuras do rotor com relação a altura disponível do rotor, apresentada na Figura 4, e ao passo de ranhura do rotor são, respectivamente,  $puh_{1r}$  e  $pub_{3r}$ , limitando a ocupação do espaço disponível para *h*1*<sup>r</sup>* e *b*3*<sup>r</sup>* , assim como pode ser visto nas equações abaixo:

$$
h_{1r} = puh_{1r} \left( \frac{D - D_{ex}}{2} - \delta - h_{3r} - h_{cr}^{\min} - \frac{b_{3r}}{2} \right)
$$
 (6)

$$
b_{3r} = pub_{3r} \tau_{nr}, \text{ com } \tau_{nr} = \frac{\pi (D - 2\delta)}{N_r}
$$
 (7)

A altura do anel de curto-circuito *har* relaciona-se com a variável *puhar* da seguinte forma, sendo a altura mínima limitada em 10 mm, e máxima altura é limitada em 1/4 do

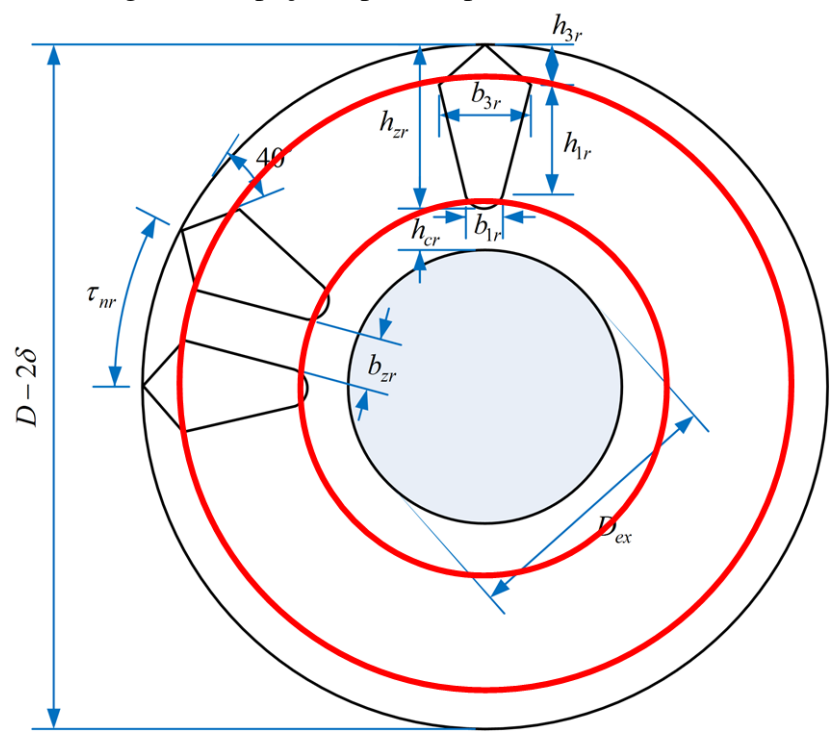

Figura 4: Espaço disponível para ranhura do rotor.

diâmetro interno do estator:

$$
h_{ar} = 10 + puh_{ar}\left(\frac{D}{4} - 10\right) \tag{8}
$$

Para se calcular o passo de bobina em ranhuras, utiliza-se da seguinte equação envolvendo o parâmetro *puYp*, que é o passo de bobina normalizado.

$$
Y_p \approx puY_p \frac{N_s}{2p} \tag{9}
$$

## 2.3 Funções Objetivo

Nos métodos de otimização a qualidade das soluções encontradas é definida através da função objetivo. Essa função é calculada a partir das variáveis de decisão, que são as incógnitas determinadas pela solução do modelo (LISBOA, 2002).

A otimização de uma máquina de indução apresenta uma grande flexibilidade, sendo possível a definição de várias funções objetivo. No entanto, este trabalho apresentará a otimização multiobjetivo de duas funções descritas a seguir:

1. maximização da eficiência;

2. minimização do custo de produção, através da minimização do volume de cobre (enrolamento do estator) e volume de alumínio (gaiola do rotor).

Nota-se que os objetivos descritos são conflitantes, pois um deles envolve o custo de produção (volume de material ativo); o outro envolve os custos de operação (rendimento). Sendo assim, ao minimizarmos o volume de material ativo da máquina, estará sendo diminuído, juntamente a eficiência da máquina. Desta forma, torna-se necessário a utilização de uma otimização multiobjetivo.

#### 2.4 Restrições

Várias são as restrições existentes no projeto de uma máquina de indução, relacionadas tanto à geometria quanto ao circuito magnético da máquina. Algumas destas restrições relacionadas à geometria da máquina são a largura mínima da ranhura do estator  $(b_{3s})$  e aos valores mínimos da coroa do estator e rotor ( $h_{cs}^{\text{min}}$  e  $h_{cr}^{\text{min}}$ , respectivamente), que são destacados nas Figuras 5 e 6. Estas restrições são escritas em função das variáveis da máquina e são expressas através de igualdades e desigualdades. As restrições que relacionam o escorregamento com o torque ou com a potência são um exemplo do grande número de restrições não lineares e que necessitam de métodos interativos para sua resolução. Métodos clássicos apresentam dificuldades para representar estas restrições, porém este trabalho utiliza um método de otimização multiobjetivo que é baseado em algoritmos genéticos, os quais podem facilmente lidar com estas restrições (PEREIRA; HAFFNER, 2011).

Nos métodos heurísticos, quando determinada solução viola alguma restrição definida, tornando-se inviável, deve-se optar por alguma das decisões a seguir:

- descartar a solução;
- penalizar a solução, para que o processo de otimização à descarte;
- trabalhar na solução, para eliminar ou reduzir a infactibilidade, quando possível.

A escolha de qual opção utilizar é de grande importância, pois quando uma solução é descartada, existe a possibilidade de características da solução ótima estarem sendo perdidas. Por outro lado, tentar tornar uma solução viável pode despender de um grande esforço computacional.

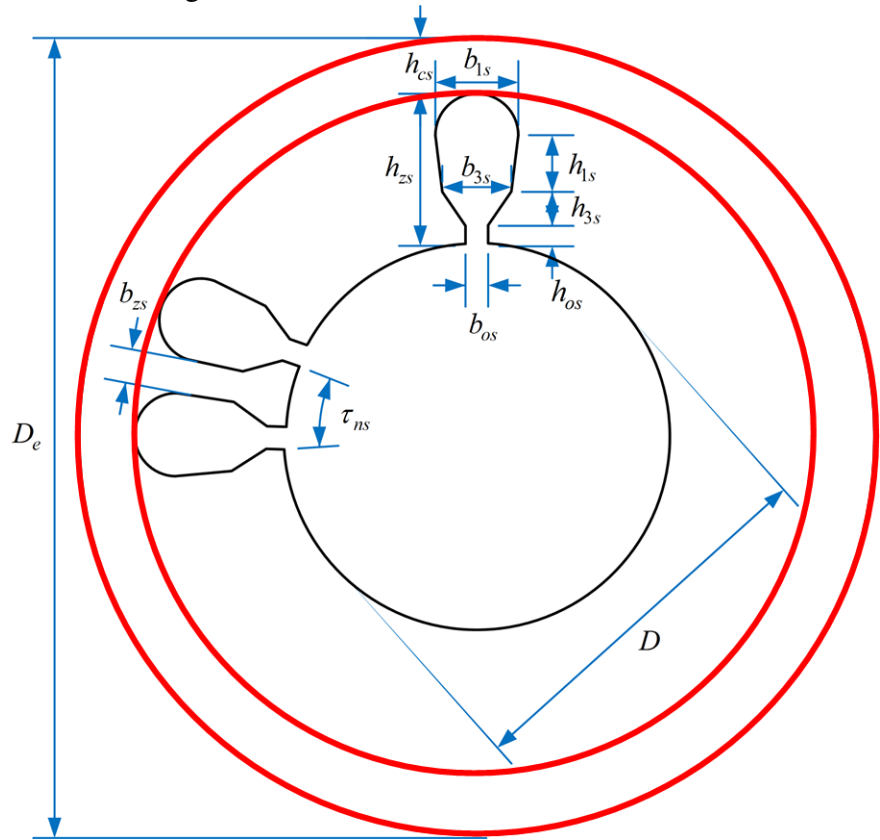

Figura 5: Altura mínima da coroa do estator.

Com o objetivo de evitar soluções com altos valores de perdas elétricas, baixa utilização de material e custo elevado (HAFFNER; PEREIRA; PEREIRA, 2015) utilizam restrições adicionais no processo de otimização da máquina. São definidos limites para as densidades de corrente nos enrolamentos do estator  $(J_s)$ , para as barras do rotor  $(J_{br})$ e para o anel de curto-circuito (*Jar*). Esses limites são obtidos a partir das características térmica dos enrolamentos e da isolação da máquina de indução, assim como a capacidade de refrigeração da mesma. Os limites das densidades de corrente da máquina são apresentados na Tabela 2 (BOLDEA, 2009).

| cal.                   | Densidade de corrente $(A/mm^2)$ |                                   |  |  |  |
|------------------------|----------------------------------|-----------------------------------|--|--|--|
|                        |                                  | Limite inferior   Limite superior |  |  |  |
| Enrolamento do estator | 3.0                              | 8.0                               |  |  |  |
| Barras do rotor        | 3.0                              | 6.5                               |  |  |  |
| Anel de curto-circuito | 3.0                              | 5.2                               |  |  |  |

Tabela 2: Limites de densidade de corrente para o estator e rotor (BOLDEA, 2009)

Depois de definidas as grandezas envolvidas no projeto da máquina e estabelecidas as funções objetivo a serem otimizadas, assim como as restrições presentes no modelo, fatores importantes para o funcionamento do algoritmo multiobjetivo estão determinados,

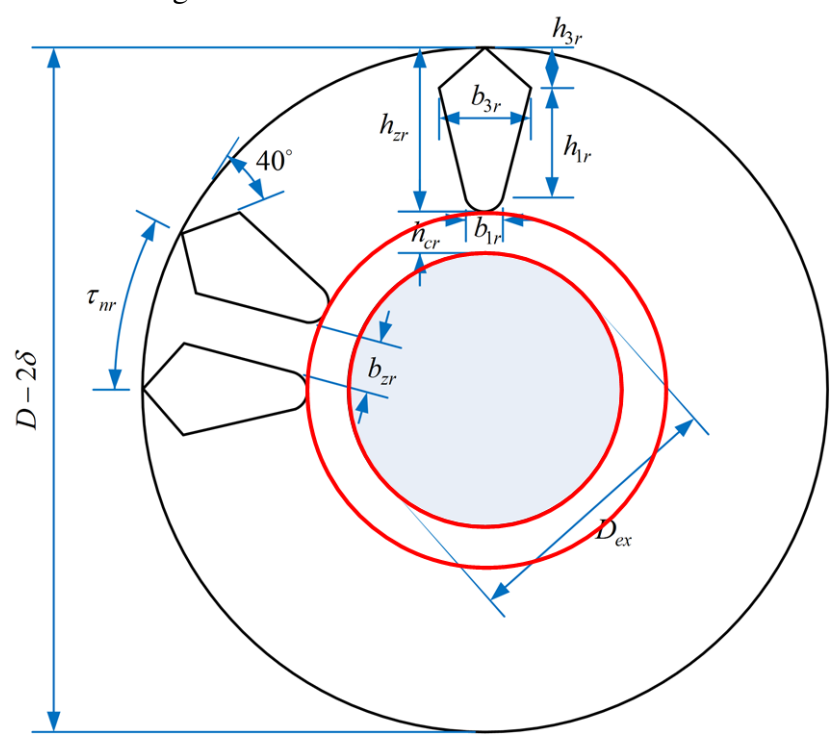

Figura 6: Altura mínima da coroa do rotor.

sendo este algoritmo descrito detalhadamente no capítulo a seguir.

## **3 ALGORITMO MULTIOBJETIVO UTILIZADO**

Inicialmente, neste capítulo, são descritos alguns conceitos relacionados com a otimização multiobjetivo, em particular o conceito de dominância. Na segunda seção, é descrita a metodologia multiobjetivo utilizada, o NSGA-II, que é um método baseado em algoritmos genéticos e especializado para otimização multiobjetivo. Neste contexto, são descritos os conceitos de fronteira e *crownding distance*, fundamentais para o NSGA-II. Na terceira seção, o algoritmo proposto para a solução do problema é apresentado juntamente com todas as peculiaridades que ele apresenta.

## 3.1 Princípios de Otimização Multiobjetivo

Otimizar uma função significa encontrar as melhores soluções possíveis, respeitando determinadas restrições impostas pelo problema. Quando se tem apenas um objetivo a ser otimizado, como o custo de produção de uma máquina de indução, a otimização é denominada mono-objetivo, sendo possível de se chegar a uma única solução, conhecida como solução ótima ou ótima global. Porém é muito frequente que ao otimizarmos um único objetivo, outros atributos do problema acabem sendo prejudicados. Quando é necessário levar em conta diversos aspectos de um determinado problema simultaneamente, os modelos de otimização mais indicados vão apresentar mais de um objetivo, caracterizando assim uma otimização multiobjetivo, como pode ser visto a seguir:

$$
\min \text{ ou } \max \qquad f_m(x) \qquad m = 1, \cdots, M \tag{10}
$$

sujeito a  $g_j(x) = 0$   $j = 1, \dots, J$  (11)

$$
h_k(x) \le 0 \quad k = 1, \cdots, K \tag{12}
$$

sendo *fm*(*x*) a *m*-ésima função objetivo, *x* as variáveis do problema, *M* o número de objetivos, *gj*(*x*) a *j*-ésima restrição de igualdade, *J* o número de restrições de igualdade, *hk*(*x*) a *k*-ésima restrição de desigualdade e *K* o número de restrições de desigualdade. (ZITZ-LER; THIELE, 1999; ZHU, 2009).

Geralmente, os modelos de otimização multiobjetivo apresentam objetivos conflitantes, como no caso de se otimizar os custos de produção e operação de uma máquina de indução. Com isso, os conceitos de otimalidade são significativamente alterados, pois uma única solução não é capaz de ser ótima para todos os objetivos simultaneamente. Para este caso, o processo de otimização resulta em uma seleção de respostas (não mais uma única solução), as quais representam as melhores soluções levando em conta o compromisso entre todos os objetivos. Esse conjunto de soluções é denominado Fronteira de Pareto (COELLO; PULIDO; LECHUGA, 2004).

#### 3.1.1 Fronteira de Pareto

As soluções selecionadas em uma otimização multiobjetivo são aquelas que, em relação a um dos objetivos, não são encontradas respostas melhores sem que outros objetivos sejam prejudicados, sendo essas as soluções *ótimas de Pareto*.

Em uma otimização mono-objetivo, uma boa resposta pode ser obtida apenas comparando os valores da função objetivo para cada solução. Já em uma otimização multiobjetivo, a qualidade da resposta é verificada a partir do critério da dominância. A dominância pode ser descrita da seguinte forma: dadas duas soluções viáveis para o problema *P* e *Q*, pode-se dizer que a solução *P* domina a solução *Q*, se no mínimo o valor em um dos objetivos de *P* é melhor que o mesmo objetivo em *Q* e o restante dos valores dos objetivos de *P* não podem ser piores que o restante dos mesmos valores nos objetivos em *Q*. Em outras palavras, isso significa dizer que a solução *P* não pode possuir nenhum objetivo com menos qualidade do que a solução *Q* e a solução *P* é melhor do que a solução *Q* em ao menos um objetivo (DEB et al., 2002).

Considerando o caso de termos *M* objetivos, todos de maximização, existem dois requisitos para afirmar-se que uma solução *x*<sup>1</sup> domina uma outra *x*<sup>2</sup> (sendo notada da seguinte forma:  $x_1 \succcurlyeq x_2$ :

1.  $f_m(x_1) > f_m(x_2)$  para todo  $m = 1, 2, ..., M$ ;

2.  $f_m(x_1) > f_m(x_2)$  para ao menos um  $m = 1, 2, ..., M$ .

Na Figura 7 são apresentadas as regiões de dominância de uma determinada solução  $P$ , quando se está maximizando duas funções objetivo ( $f_1$  e  $f_2$ ), de tal forma que qualquer outra solução presente em alguma dessas regiões estará dominando *P* (região indicada por "Domina P"), sendo dominada por *P* (região indicada por "Dominado por P") ou em condição de igualdade com relação a *P* (região indicada por "Equivalente a P"), dependendo da região em que se encontrar.

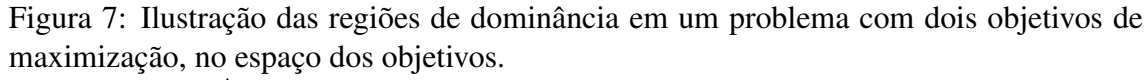

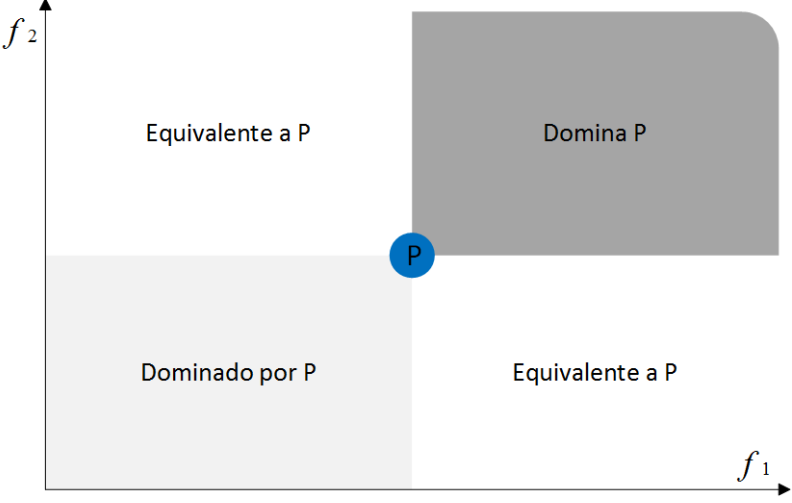

As soluções que não são dominadas por nenhuma outra, são chamadas de dominantes, sendo o conjunto dessas soluções não dominadas chamado de Fronteira de Pareto (ZITZ-LER; THIELE, 1999). Na Figura 8, é apresentado um exemplo de Fronteira de Pareto resultante de um processo de maximização de dois objetivos, representada pelas soluções destacadas na cor vermelha; as demais soluções viáveis são indicadas pelos pontos pretos. Como pode ser observado nesta figura, não existe nenhuma outra solução capaz de dominar as destacadas, ratificando o fato de essa ser a Fronteira de Pareto para aquele conjunto de respostas. Observar, também, que entre as soluções da Fronteira de Pareto não é possível dizer que uma solução é melhor do que a outra, pois é presumido que todos os objetivos possuem a mesma importância. Caso seja possível estabelecer uma proporção que defina a importância dos objetivos o problema multiobjetivo poderia ser formulado com objetivo único, obtido pela soma ponderada dos respectivos objetivos. Os pesos empregados seriam definidos a partir da importância relativa dos objetivos.

Apenas em um caso hipotético, no qual todos os objetivos implicassem a mesma solução, seria possível obter a solução de um dos objetivos, estando todos os demais auto-

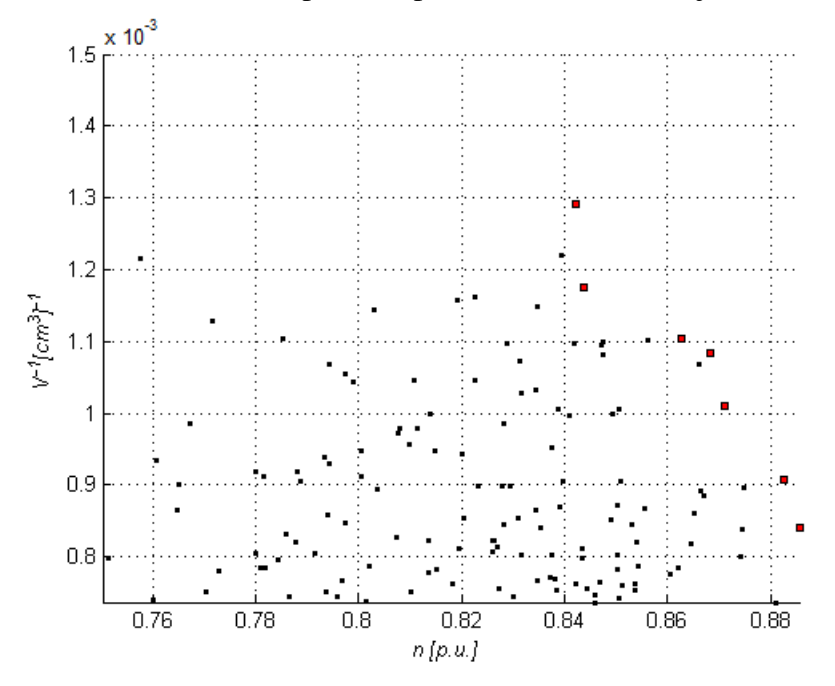

Figura 8: Fronteira de Pareto para um problema com dois objetivos conflitantes.

maticamente sendo otimizados (DEB et al., 2002; COELLO, 2006; VAKS; PEKAREK; SUDHOFF, 2010). Nesta situação, não existiria necessidade de representar os diversos objetivos, bastaria um deles. No caso geral, os objetivos são significativamente conflitantes e a melhora de um objetivo via de regra implica a piora dos demais, tornando necessária a abordagem multiobjetivo. Observar, na Figura 8, que a melhor solução para o Objetivo 1 (*V* −1 ), mostrada na Fronteira de Pareto na parte inferior à direita, apresenta o pior valor para o Objetivo  $2(\eta)$ , evidenciando que a otimização de um objetivo acarreta a piora do outro.

#### 3.2 Metodologia Multiobjetivo Utilizada

A metodologia multiobjetivo utilizada baseia-se em conceitos utilizados em algoritmos genéticos (AG), devido a grande eficiência desta abordagem em lidar com problemas de otimização não convexa, explorando diversas partes da região viável e evoluindo na direção das melhores respostas.

Os algoritmos genéticos foram introduzidos por John Holland (HOLLAND, 1975), fazendo uma analogia à teoria da evolução natural biológica elaborada por Charles Darwin. Assim como na evolução das espécies, nos AG há uma tendência de que cada indivíduo, que representa uma única solução viável do problema de otimização, tenha mais chance de sobreviver se ele apresentar alguma vantagem em relação aos outros, de tal forma que esse indivíduo estará apto para transmitir suas características para novos indivíduos.

A estrutura que codifica a construção de um organismo vivo é chamada de cromossomo. De forma similar, a representação de indivíduos ou soluções de um problema nos AG pode ser codificada em uma estrutura com o mesmo nome. A codificação dos cromossomos é realizada a partir de uma divisão dos mesmos em símbolos chamados de *genes*. Já os diferentes valores que um gene pode apresentar são denominados *alelos*. A posição em que um gene se localiza no cromossomo é conhecida como *locus* (COELLO; LAMONT; VAN VELDHUIZEN, 2007).

Nos algoritmos genéticos, cada indivíduo possui dois importantes atributos:

- 1. o cromossomo, que contém as informações genéticas do mesmo, ou seja, o seu *genótipo*, representando os valores das váriaveis do problema; e
- 2. o *fenótipo*, o qual expressa o cromossomo em termos do modelo utilizado, ou seja, as característica do indivíduo que são associadas aos valores das funções objetivo.

Nesse tipo de abordagem evolutiva, são empregadas populações de indivíduos, codificados por cromossomos. A cada nova geração, novas soluções são obtidas a partir da geração anterior. Os indivíduos utilizados para se gerar um descendente são chamados de *pais*. Os operadores que trabalham para transformar um pai em uma nova solução, ou *filho*, são os operadores de reprodução, conhecidos como *recombinação* e *mutação*, sendo estes os principais mecanismos da evolução natural, e também dos algoritmos genéticos (GABRIEL; DELBEM, 2008). A recombinação é realizada a partir de dois cromossomos, que são os pais. Já a mutação atua em um único cromossomo, modificando-o aleatoriamente. Quando se cria um novo indivíduo, a população, que é um conjunto de soluções que estão sendo consideradas na otimização, aumenta. Se essa população crescer de forma desordenada, a solução do algoritmo passa a ser muito trabalhosa. Para o controle do tamanho da população, há um mecanismo de seleção que preserva um certo número de indivíduos mais adaptados, sendo estes os que avançam para a próxima geração. Os operadores de recombinação, mutação e seleção são apresentados com maior ênfase na próxima seção, na qual o algoritmo implementado neste trabalho é apresentado.

É importante deixar claro que nem todas as características dos algoritmos genéticos são análogas ao processo evolutivo da natureza. Um exemplo claro que ocorre neste trabalho e muito comum é, que um mesmo indivíduo pode ser pai por diversas gerações, basta apenas que ele apresente uma solução desejável para a otimização (HILLIER; LIE-BERMAN, 2006).

No desenvolvimento do algoritmo elaborado para este trabalho, além dos conceitos de algoritmos genéticos já tratados, um mecanismo de controle de diversidade da população é aplicado na criação da população inicial (HAFFNER; PEREIRA; PEREIRA, 2015), que é o primeiro conjunto de soluções considerado na otimização, sendo definido antes do processo iterativo. Durante a determinação da população inicial são gerados indivíduos em excesso, pois como a criação de um indivíduo é aleatória, é muito comum que existam indivíduos geneticamente iguais (clones) ou muito parecidos. Quando são gerados indivíduos em excesso, é possível selecionar aqueles que são diferentes para compor a população inicial, favorecendo que esta esteja distribuída ao longo do espaço de soluções viáveis. A diferença é confirmada quando existe pelo menos um gene que não é igual entre os indivíduos em análise, como na Figura 9b, onde o último gene de cada cromossomo difere um do outro. Desta forma, se caracteriza assim um operador de diversidade que atua no genótipo dos indivíduos da população. Os indivíduos que apresentam todos os genes iguais, como na Figura 9a, são considerados clones e apenas um deles será aceito, sendo todos os demais eliminados do processo.

Além deste operador de diversidade, que é associado ao genótipo e aplicado na geração da população inicial, o algortimo de otimização empregado utiliza um outro operador, associado ao fenótipo, que possibilita obter o melhor espalhamento das soluções ao longo da Fronteira de Pareto, durante todo o processo.

Em (DEB et al., 2002), é apresentado um conceito de otimização multiobjetivo baseado em algoritmos genéticos, o NSGA-II (*Nondominated Sorting Genetic Algorithm*), que aplica o conceito de dominância classificando os elementos da população em fronteiras ou *fronts*, de acordo com o grau de dominância. Quando um membro da população não apresenta alguém que o domine, é dito que ele está no primeiro *front*. Já os elementos dominados por apenas um indivíduo são classificados como pertencentes ao segundo *front*, seguindo assim até que se classifique toda a população, ou seja, até que a última fronteira seja formada. A cada geração, os indivíduos classificados no primeiro *front* são os melhores, ou dominantes, enquanto os piores estão classificados nas últimas fronteiras.

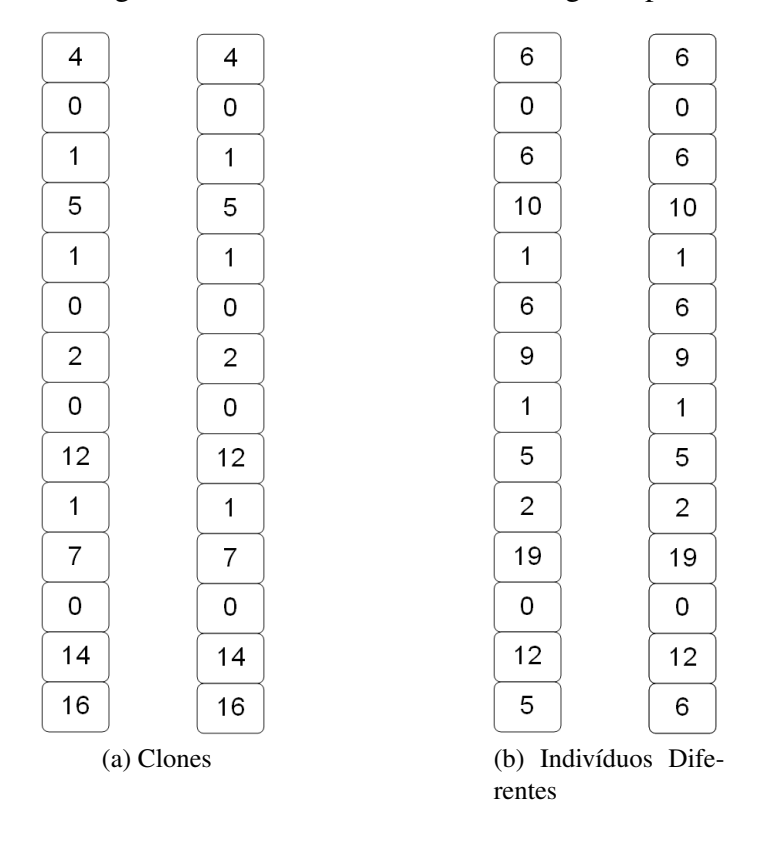

Figura 9: Controle de diversidade no genótipo.

#### 3.2.1 Fronteira

A classificação das soluções em fronteiras é realizada por intermédio do seguinte procedimento. Inicialmente, é criada uma matriz com dimensões iguais ao tamanho da população na qual a dominância será avaliada, sendo esta conhecida como matriz de dominância. Nessa matriz, se a solução da linha *i* domina a solução da coluna *j* é utilizado o valor 1; caso contrário, o valor utilizado é *zero*. Após construída esta matriz, o somatório da coluna indica quantas soluções dominam a solução que é representado por esta coluna. As soluções não dominadas apresentarão somatório nulo, ou seja, não são dominados por nenhuma outra solução, sendo portanto membros do primeiro *front*. Para ordenar o restante dos indivíduos da população, se retiram os elementos já classificados e repete-se o processo.

Na Tabela 3 é apresentado um exemplo com os valores das duas funções objetivo, *f*<sup>1</sup> e *f*2, para 12 indivíduos, que representam 12 soluções viáveis de um determinado modelo de otimização. A matriz de dominância para este conjunto de soluções é mostrada na Figura 10 e inclui uma linha e uma coluna adicional contendo o somatório dos elementos de cada coluna e cada linha, respectivamente. Observar que todos os elementos da diagonal

são nulos, pois uma solução não domina ela própria, pois não supera ela em ao menos um objetivo (são todos iguais).

| Indivíduo      | $f_1$          | $f_2$          |
|----------------|----------------|----------------|
| 1              | 10             | $\overline{c}$ |
| $\overline{c}$ | 10             | 1              |
| 3              | 6              | 3              |
| 4              | 7              | 4              |
| $\overline{5}$ | 3              |                |
| $\overline{6}$ | $\overline{2}$ | $\overline{c}$ |
| 7              | $\overline{4}$ | $\overline{8}$ |
| $\overline{8}$ | 1              | $\overline{2}$ |
| $\overline{9}$ | $\overline{2}$ | $\overline{4}$ |
| 10             | $\overline{2}$ | 3              |
| 11             | 1              | 10             |
| 12             |                |                |

Tabela 3: Exemplo de dominância e fronteira.

O somatório dos valores encontrados nas colunas, contido na última linha da matriz que é mostrada na Figura 10, indica quantas soluções dominam a solução da coluna em questão. No exemplo aqui abordado, as soluções 1, 4, 7 e 11 apresentam o somatório de suas colunas igual a zero, significando que nenhuma outra solução as dominam, portanto estes são indivíduos do primeiro *front*. Por outro lado, o somatório dos valores contidos nas linhas indica o número de soluções dominadas pela solução da respectiva linha.

|                   |                | Figura IV: Matriz de dominancia                                                                                                    |                |              |   |              |                |   |                |              |              |    |              |                |
|-------------------|----------------|----------------------------------------------------------------------------------------------------|----------------|--------------|---|--------------|----------------|---|----------------|--------------|--------------|----|--------------|----------------|
|                   |                | Solução Dominada                                                                                                    |                |              |   |              |                |   |                |              |              |    |              |                |
|                   |                | $\overline{1}$                                                                                                    | $\overline{2}$ | 3            | 4 | 5            | 6              | 7 | 8              | 9            | 10           | 11 | 12           | Σ              |
|                   | $\mathbf{1}$   |                                                                                                    | 1              |              |   |              | $\mathbf{1}$   |   | $\overline{1}$ |              |              |    |              | 3              |
|                   | $\overline{2}$ |                                                                                                    |                |              |   |              |                |   | $\mathbf{1}$   |              |              |    |              | $\mathbf{1}$   |
|                   | 3              |                                                                                                    |                |              |   |              | $\overline{1}$ |   | $\overline{1}$ |              | $\mathbf{1}$ |    |              | 3              |
| Solução Dominante | 4              |                                                                                                    |                | $\mathbf{1}$ |   |              | 1              |   | $\overline{1}$ | $\mathbf{1}$ | $\mathbf{1}$ |    |              | 5              |
|                   | 5              |                                                                                                    |                |              |   |              | $\mathbf 1$    |   | $\mathbf{1}$   | $\mathbf{1}$ | 1            |    |              | 4              |
|                   | 6              |                                                                                                    |                |              |   |              |                |   | $\mathbf{1}$   |              | $\mathbf{1}$ |    |              | $\overline{2}$ |
|                   | 7              |                                                                                                    |                |              |   | $\mathbf{1}$ | 1              |   | $\mathbf{1}$   | $\mathbf{1}$ |              |    |              | 4              |
|                   | 8              |                                                                                                    |                |              |   |              |                |   |                |              |              |    |              | $\overline{0}$ |
|                   | 9              |                                                                                                    |                |              |   |              | 1              |   | 1              |              | $\mathbf{1}$ |    |              | 3              |
|                   | 10             |                                                                                                    |                |              |   |              | $\mathbf{1}$   |   | $\overline{1}$ |              |              |    |              | $\overline{2}$ |
|                   | 11             |                                                                                                    |                |              |   |              |                |   | $\mathbf{1}$   |              |              |    | $\mathbf{1}$ | $\overline{2}$ |
|                   | 12             |                                                                                                    |                |              |   |              |                |   | $\mathbf{1}$   |              |              |    |              | $\mathbf{1}$   |
|                   | Σ              | 3<br>$\mathbf{1}$<br>$\mathbf{1}$<br>11<br>5<br>$\overline{0}$<br>$\overline{0}$<br>$\mathbf{1}$<br>$\overline{0}$<br>7<br>$\mathbf{1}$<br>0 |                |              |   |              |                |   |                |              |              |    |              |                |

 $\Gamma$ igura 10: Matriz de dominância

Para se dar seguimento ao processo de identificação das fronteiras, basta se retirar as

colunas e as linhas dos indivíduos já classificados no primeiro *front* e realizar novamente o somatório das colunas para se saber a nova dominância. Na Figura 11 é apresentado um gráfico com as soluções apresentadas na Tabela 3 e representadas por uma cor que identifica em qual *front* ela pertence – a cor vermelha indica o primeiro, azul o segundo, amarelo o terceiro, verde o quarto, roxo o quinto e preto o sexto. As soluções pertencentes ao primeiro *front* apresentam também uma região sombreada abaixo dela, a qual indica o espaço dominado por esta solução, onde todas os indivíduos que estiverem nessa região são dominados por ela.

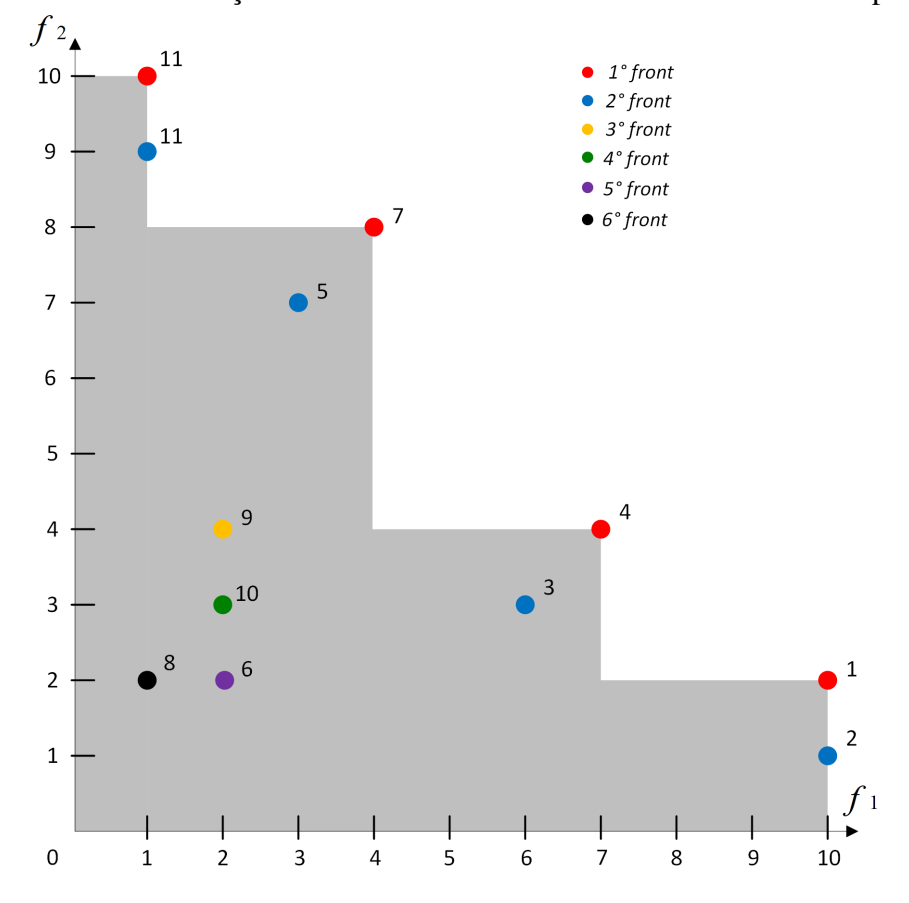

Figura 11: Gráfico de soluções dominadas e não dominadas com os fronts especificados

#### 3.2.2 Crowding Distance

Após os indivíduos estarem classificados nos *fronts*, eles são ordenados também através do operador de diversidade, baseado em um indicador de adensamento (*crowding distance*, no texto original) (DEB et al., 2002). O indicador de adensamento é determinado a partir do fenótipo dos membros da população, ou seja, sua classificação é feita através dos valores das funções objetivo de cada solução viável. Ele ordena cada indivíduo em relação aos demais integrantes de um mesmo *front*, por intermédio de um índice que relaciona a distância dos vizinhos imediatos com a distância entre as soluções extremas deste mesmo *front*. Na forma como será definido a seguir, quanto maior for o valor do indicador, mais isolada a solução se encontra na fronteira, sendo portanto mais importante para a construção deste *front* do que aquelas cujo valor do indicador for pequeno. Regiões que apresentarem maior adensamento de soluções farão com que as respectivas soluções tenham indicadores de adensamento com valores pequenos.

A Figura 12 mostra um conjunto de soluções para um problema com duas funções objetivo (*f*<sup>1</sup> e *f*2), sendo destacadas em vermelho as soluções pertencentes ao primeiro *front*. Nesta mesma figura, pode-se observar uma determinada solução deste *front*, Solução *i*, juntamente com seus vizinhos imediatos: anterior (Solução *i* − 1) e posterior (Solução *i* + 1). É fácil perceber que uma solução de uma região adensada, vai possuir vizinhos imediatos próximos; enquanto os pontos mais isolados, que são fundamentais para representação deste *front*, vão possuir vizinhos imediados mais distantes. O indicador de adensamento, busca quantificar esta separação entre as diversas soluções de uma mesma fronteira, dando prioridade para aquelas que estiverem nas regiões menos povoadas. Conforme mostrado na Figura 12, para um problema com dois objetivos, uma medida de espalhamento da Solução *i* pode ser obtida a partir dos lados do retângulo cujos vértices opostos são os vizinhos imediatos da referida solução, ou seja, as Soluções *i* − 1 e  $i+1$ .

No NSGA-II (DEB et al., 2002), a *Crowding Distance* é determinada a partir do comprimento médio dos lados deste retângulo, sendo este mesmo raciocínio estendido para as situações que tiverem três ou mais objetivos.

Considerando as premissas anteriores, o indicador de adensamento é dado por:

$$
cd^i = \frac{1}{M} \sum_{m=1}^{M} cd_m^i
$$
\n
$$
(13)
$$

$$
cd_m^i = \frac{f_m^{i+1} - f_m^{i-1}}{f_m^0 - f_m^L}
$$
\n(14)

sendo *cd<sup>i</sup>* o indicador de adensamento da Solução *i*, obtido pela média aritmética dos indicadores de adensamento relativos de cada objetivo *m*, definidos como *cd<sup>i</sup> <sup>m</sup>*, para a Solução *i*, *f i*−1 *<sup>m</sup>* é o valor da função objetivo *m* do vizinho imediatamente anterior à solução

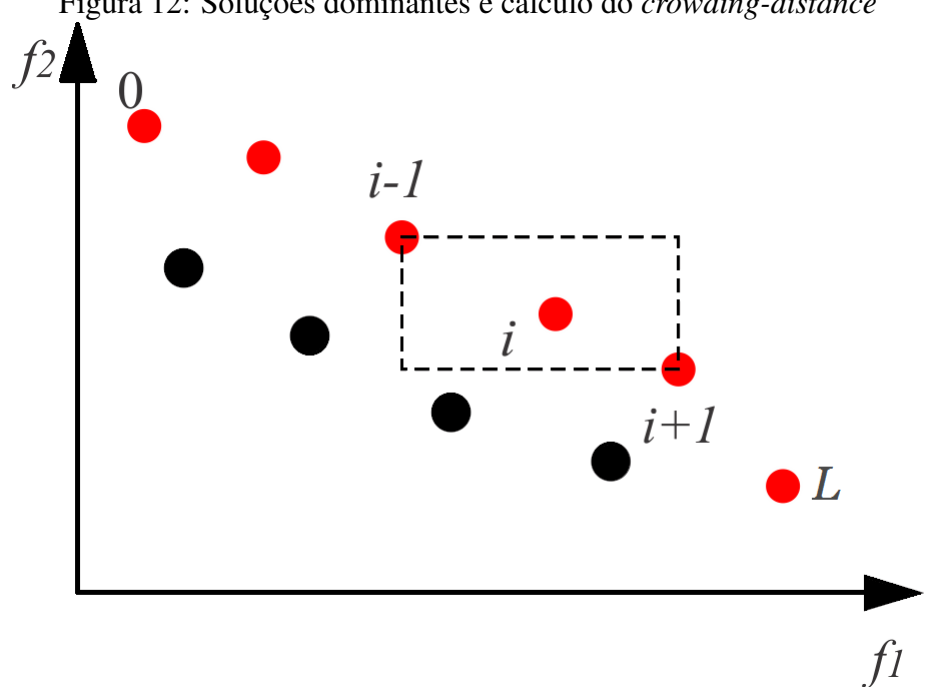

Figura 12: Soluções dominantes e cálculo do *crowding-distance*

*i* no *front*,  $f_m^{i+1}$  é o valor da função objetivo *m* do vizinho imediatamente posterior à Solução *i* no *front*,  $f_m^0$  e  $f_m^L$  são os valores da função objetivo *m* dos elementos extremos do *front* ao qual pertence a Solução *i*.

Na equação (14), pode-se observar que as soluções dos extremos de cada fronteira não podem ter seu indicador de adensamento relativo calculado, pois não possuem um dos vizinhos imediatos (ou o anterior ou o posterior). Tais soluções caracterizam-se por serem as melhores em cada objetivo individualmente (nesta fronteira) e devem ser preservadas para permitir obter uma boa representação da respectiva fronteira. Desta forma, para estes pontos extremos assume-se que  $cd_m^0 = cm_m^L = 1$ , que é o maior valor possível para este indicador.

## 3.3 Algoritmo Implementado

O algoritmo de otimização multi-objetivo implementado está baseado no NSGA-II, e possui as seguintes características principais:

- i. duas funções objetivo (função de adaptação);
- ii. codificação inteira;
- iii. seleção por torneio;
- iv. quatro tipo de mecanismos de recombinação;
- v. operador de dominância (*non-dominated sorting*);
- vi. operador de diversidade (*crownding distance*).

Este algoritmo de otimização resume-se aos passos descritos a seguir, os quais são baseados em conceitos comuns de algoritmos genéticos, porém com algumas mudanças necessárias para tornar o algoritmo mais eficiente.

- 1. Início da otimização: define-se um conjunto de parâmetros básicos de controle: número de indivíduos na população ( $n_{\text{pop}}$ ); o número máximo de gerações ( $n_{\text{ger}}^{\text{max}}$ ); taxas de recombinação e mutação (*t*rec e *t*mut, respectivamente); e contador de gera- $\zeta$ ões ( $n_{\text{ger}} = 0$ ).
- 2. Geração da população inicial: 3*n*pop membros são aleatoriamente gerados, sendo possível obter *n*pop membros com características diferentes. Este processo de redução dos 3*n*pop indivíduos iniciais para *n*pop diferentes ocorre através de um operador de diversidade que atua no genótipo, ou seja, os cromossomos precisam ser diferentes mesmo que resultem em um mesmo valor da função de adaptação ou fenótipo.
- 3. Classificação a partir do critério de dominância (*non-dominated sorting*): classifica os indivíduos em *fronts*. Os menos dominados são melhores do que os mais dominados.
- 4. Classificação a partir do critério de diversidade (*crowding distance*): classifica os indivíduos conforme seu espalhamento ao longo da fronteira que ele faz parte. Quanto mais distante ele estiver dos demais da mesma fronteira, melhor sua classificação. Diferente do operador de diversidade que controla a população inicial, o *crowding distance* trabalha na diversificação do fenótipo da população, fazendo com que os indivíduos apresentem valores da função de adaptação diferentes. Com isto, busca evitar adensamentos localizados em um região, aumentando a chance de que toda fronteira seja preenchida.
- 5. Processo iterativo seguindo os seguites passos: enquanto  $n_{\rm ger} < n_{\rm ger}^{\rm max}$  faz:
	- (a) torneio levando em conta as classificações já citadas;
- (b) realizar a recombinação, levando em conta a probabilidade definida como *t*rec;
- (c) realizar a mutação, considerando a probabilidade definida como *t*mut;
- (d) gerar uma nova população e acrescentá-la à inicial;
- (e) classificar a população novamente e ficar com os (*n*pop) indivíduos diferentes;
- (f) atualizar o contador de gerações ( $n_{\text{ger}} = n_{\text{ger}} + 1$ ).
- 6. Resultados na saída: são apresentado os resultados do processo;

#### 7. Fim

A Figura 13 apresenta uma ilustração gráfica de uma iteração (geração) do processo iterativo, realizado para obter uma nova população. Sendo *P<sup>t</sup>* a população inicial para cada iteração, *F<sup>n</sup>* os *fronts* existentes na população, *Q<sup>t</sup>* a nova população gerada a partir de processos de recombinação e mutação e *Pt*+<sup>1</sup> a população ao final da iteração.

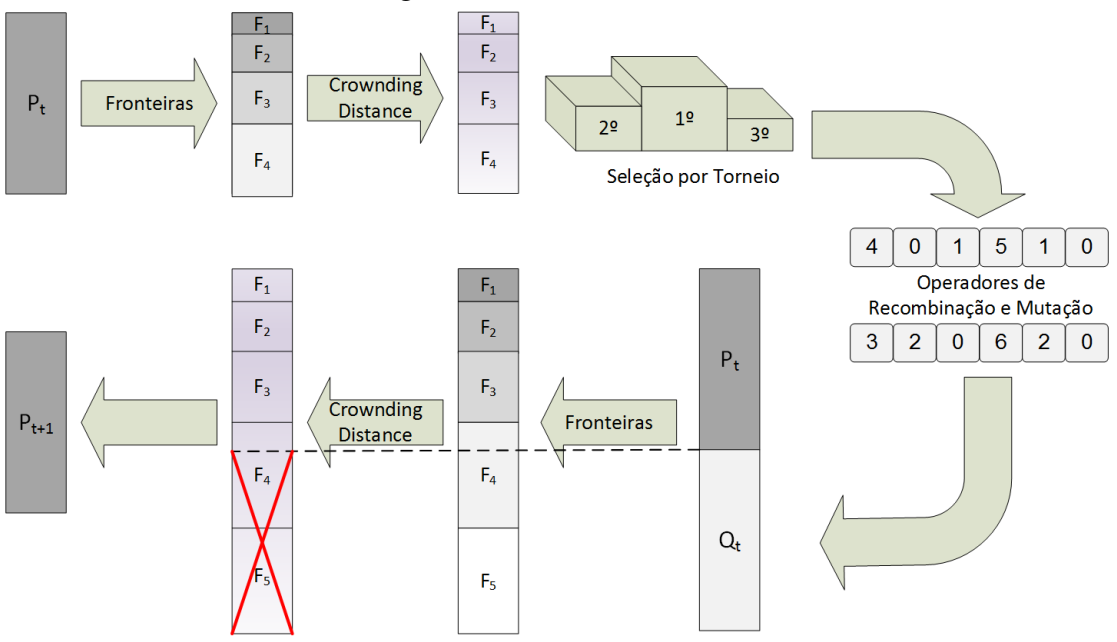

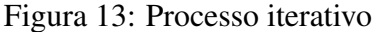

Conforme mostra a Figura 13, a cada iteração do algoritmo uma nova população completa é obtida sendo esta acrescida à população anterior, fazendo com que temporariamente o número de indivíduos seja dobrado. Posteriormente, esta população de dimensão 2*npop* é reordenada segundo suas fronteiras e *crownding distance*, sendo selecionado apenas os *npop* primeiros elementos para constituir a nova população, *Pt*+1.

#### 3.3.1 Codificação

As variáveis que descrevem construtiva e operacionalmente as características da máquina se apresentam de forma variada, sendo contínuas, discretas e inteiras. No modelo utilizado neste trabalho, todas as variáveis de otimização foram codificadas por intermédio de variáveis inteiras, sendo a conversão definida como:

$$
x_i = x_i^{\min} + y_i \Delta x_i
$$
  
\n
$$
y_i \in \mathbf{Z}, \ 0 \le y_i \le \frac{x_i^{\max} - x_i^{\min}}{\Delta x_i}
$$
\n(15)

onde *y<sup>i</sup>* é o valor da variável já codificado e que será utilizado como valor de um gene do cromossomo, *x<sup>i</sup>* é o valor real da variável na máquina, ∆*x<sup>i</sup>* o intervalo mínimo entre os possíveis valores que a variável pode assumir,  $x_i^{\text{min}}$  e  $x_i^{\text{max}}$  os valores mínimos e máximos dessa variável.

Os cromossomos que representam os indivíduos são compostos por vetores, formados por quatorze variáveis inteiras, mostradas na Tabela 4. Nesta tabela, o nome da variável está expresso na primeira coluna; a unidade da variável na segunda coluna; os valores mínimos e máximos na terceira e quarta colunas, respectivamente; o incremento da variável é apresentado na quinta coluna, enquanto o maior valor da variável inteira empregado na codificação é apresentado na última coluna. O valor mínimo para todas as variáveis *y<sup>i</sup>* da Tabela 4 é zero (HAFFNER; PEREIRA; PEREIRA, 2015).

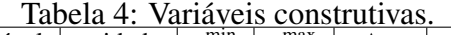

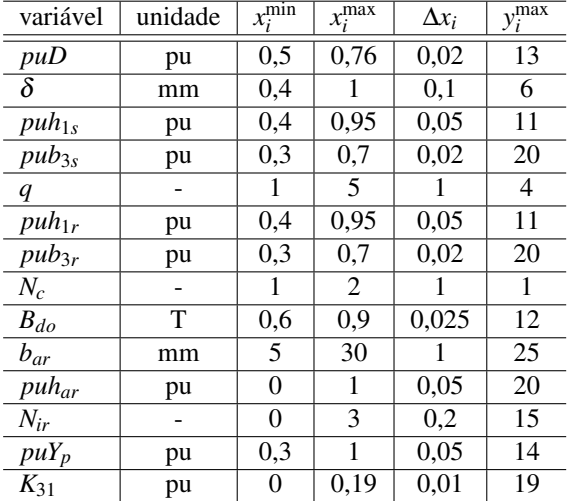

Os valores contínuos que representam as variáveis da máquina fisicamente são discretizados neste trabalho, pois a representação é feita através de variáveis inteiras. Esta

opção relaciona-se com o fato de que, na prática, existem limitações dimensionais que são impostas na construção da máquina, não sendo possível de se trabalhar com variações dimensionais no espaço contínuo, pois o processo de fabricação opera com tolerâncias que podem até ser superiores aos incrementos mostrado na Tabela 4. Além disto, usando uma aproximação por variáveis discretas é possível determinar o tamanho do espaço de busca, neste caso, cerca de  $2.1 \times 10^{15}$  soluções (HAFFNER; PEREIRA; PEREIRA, 2015).

As variáveis presentes nas Tabelas 1 e 4 apresentam relações geométricas com todas as demais variáveis que foram utilizadas para parametrizar o estator e o rotor da máquina, apresentadas nas Figuras 1 e 2.

#### 3.3.2 Definição da População Inicial

A população inicial é gerada aleatoriamente tentando manter sua distribuição normal em torno do valor médio de cada variável, fazendo com que a chance de se produzir indivíduos cujos cromossomos sejam formados por variáveis de valores intermediários seja maior do que indivíduos com valores muito próximos aos limites de cada variável. Com a utilização desse método, a população passa a ser formada predominantemente por valores típicos de máquinas de indução. Além disso, usando a parametrização da máquina apresentada na Tabela 4, garante-se que todas as soluções representem uma alternativa de construção viável. Para garantir uma população diversificada, a população inicial apresenta um excesso de indivíduos, isso para que os  $n_{\text{pop}}$  elementos sejam diferentes, realizando uma diversidade quanto ao genótipo dos indivíduos, podendo estes apresentarem mesmos valores de função objetivo.

#### 3.3.3 Função de Adaptação

Tradicionalmente, ao invés de utilizar diretamente a função objetivo, os algoritmos genéticos utilizam uma função de adaptação, que busca quantificar a qualidade de um indivíduo (solução) com relação aos demais – os melhores indivíduos representam as melhores soluções e, portanto, possuem os maiores valores de função de adaptação. Desta forma, a função de adaptação é baseada na função objetivo, mas tem algumas características bastante usuais: i) o objetivo passa a ser maximização (quanto maior a adaptação, melhor é a solução); ii) é sempre positiva; iii) busca a diferenciação entre indivíduos, mas com algum valor de saturação (busca diferenciar as soluções, mas não é interessante que uma solução possa ser muitas vezes melhor do que as demais). Embora estas característi-

cas não sejam necessárias quando a seleção é realizada por torneio $^{\mathrm{l}}$ , neste trabalho foram adotadas funções de adaptação que satisfazem a estes requisitos. Desta forma, a qualidade dos membros da população é avaliada através de duas funções de adaptação, a primeira é dada pela eficiência (*fit*1) e a segunda está relacionada com o custo do material ativo<sup>2</sup>  $(fit_2)$ :

$$
fit_1 = \eta \tag{16}
$$

$$
fit_2 = \frac{1}{k \cdot v_{\text{Cu}} + v_{\text{Al}}}
$$
 (17)

Observar que a primeira função de adaptação, dada pela Equação 16, é idêntica ao primeiro objeto (maximizar o rendimento). Por outro lado, a segunda função de adaptação, dada Equação 17, é proporcional ao inverso do segundo objetivo (minimizar o custo com material ativo). A relação entre os valores do volume de cobre (*vCu*) e de alumínio (*vAl*), apresentada como  $(k.v_{C<sub>u</sub>} + v_{A<sub>u</sub>})$ , sendo neste trabalho adotado  $k = 2$ , que é uma estimativa adota em (HAFFNER; PEREIRA; PEREIRA, 2015), pois o custo do cobre é cerca de o dobro do custo do alumínio – vale ressaltar que não é muito simples obter um valor exato para esta relação, pois um dos materiais (o Cobre) é usado na forma de condutores cilíndricos isolados no estator da máquina e o outro (o Alumínio) é injetado na fase líquida nos espaços destinados às ranhuras do rotor. É importante ressaltar que nada impede que o método efetivamente minimize o volume, porém historicamente, quando se utiliza algoritmos genéticos, costuma-se trabalhar com o conceito de adaptação, assim como ocorre na natureza.

#### 3.3.4 Seleção por Torneio

A seleção por torneio é utilizada para a escolha dos pais que serão recombinados. Neste trabalho a seleção dá prioridade aos indivíduos que estão situados em um *front* menor, ou seja, que representa elementos menos dominados.

Quando indivíduos do mesmo *front* são escolhidos para o torneio, o critério de desempate é o *crowding distance*. Este método procura garantir que os elementos selecionados

<sup>&</sup>lt;sup>1</sup>Estas três características são muito importantes quando a seleção dos indivíduos é realizada por critérios de proporcionalidade (roleta, por exemplo), mas são dispensáveis, quando a seleção é realizada por intermédio de torneio.

<sup>2</sup>Entende-se por material ativo os condutores do estator (cobre) e o material utilizado na gaiola do rotor (alumínio).

estejam em uma região mais isolada, sendo este um operador de diversidade que trabalha no fenótipo.

#### 3.3.5 Demais operadores

Do mesmo modo como realizado na criação da população inicial, o processo de recombinação cria indivíduos em excesso, para que seja possível realizar o controle da diversidade da população, selecionando indivíduos que apresentem diferenças em seus genótipos. Para tanto, são implementados operadores de recombinação simples, *flat*, aritmética e discreta (EIBEN; SMITH, 2003).

#### *3.3.5.1 Recombinação*

O processo de recombinação utilizado neste trabalho consiste em gerar oito filhos para cada par de pais selecionados, por intermédio de quatro operadores diferentes, mostrados na Figura 14 (PEREIRA; HAFFNER, 2011):

- a recombinação simples é ilustrada na Figura 14a e consiste em sortear aleatoriamente um ponto de corte, chamado de *pcorte*. O valor desse ponto pode ser qualquer valor inteiro no intervalo de 1 a 13. Sorteado esse ponto, é realizada uma troca entre os alelos dos pais que aparecem após esse ponto;
- a recombinação *flat*, mostrada na Figura 14b, gera descentes em que cada um de seus alelos são gerados aleatoriamente. Esses números devem estar entre o menor e maior valor dos alelos de seus pais, correspondentes a mesma posição;
- na recombinação aritmética, mostrada na Figura 14c, é gerado aleatoriamente um número  $\lambda \varepsilon \mathbb{R}$ ,  $0, 1 \leq \lambda \leq 0, 4$  sendo os descendentes gerados a partir de uma combinação linear dos pais, por intermédio das seguintes expressões:

$$
filho_1 = \lambda \cdot pai_1 + (1 - \lambda) \cdot pai_2 \tag{18}
$$

$$
fillo_2 = (1 - \lambda) \cdot pai_1 + \lambda \cdot pai_2 \tag{19}
$$

e os valores assim obtidos são então arredondados para o valor inteiro mais próximo;

• a recombinação discreta é mostrada na Figura 14d, onde o *filho*<sup>1</sup> utiliza, para cada alelo, o valor correspondente ao de um dos pais, aleatoriamente, e o *filho*<sup>2</sup>

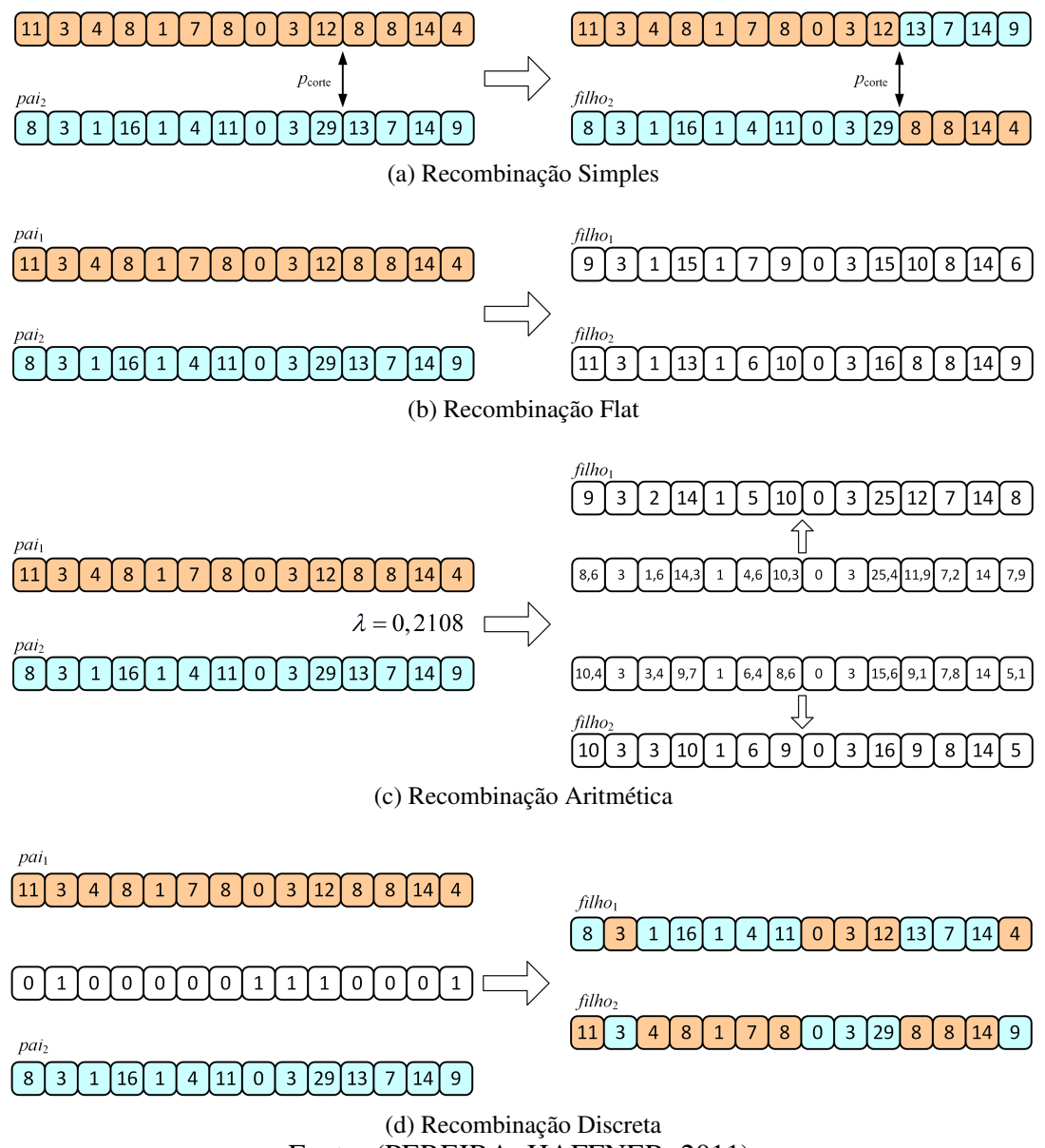

Figura 14: Recombinações Realizadas.

Fonte: (PEREIRA; HAFFNER, 2011)

utiliza os valores não utilizados pelo *filho*1.

#### *3.3.5.2 Mutação*

Durante o processo de mutação, alguns membros da população são escolhidos aleatoriamente. Sendo as variáveis inteiras, o processo de mutação irá alterar aleatoriamente apenas o valor de um gene do cromossomo de acordo com a probabilidade descrita a seguir:

- 30% aumentam o valor em uma unidade;
- 30% diminuem o valor em uma unidade;

• 40% são alterados aleatoriamente, considerando os valores mínimos e máximo permitidos em cada alelo.

Este processo opera como uma roleta, ilustrada na Figura 15, na qual se gera aleatoriamente um número de 0 a 1, para definir qual mutação será realizada. Se o número gerado estiver na região azul da figura, o gene será aumentado, se estiver na região laranja, o gene será reduzido, se estiver na região cinza, será sorteado um valor entre o valor mínimo e máximo permitido.

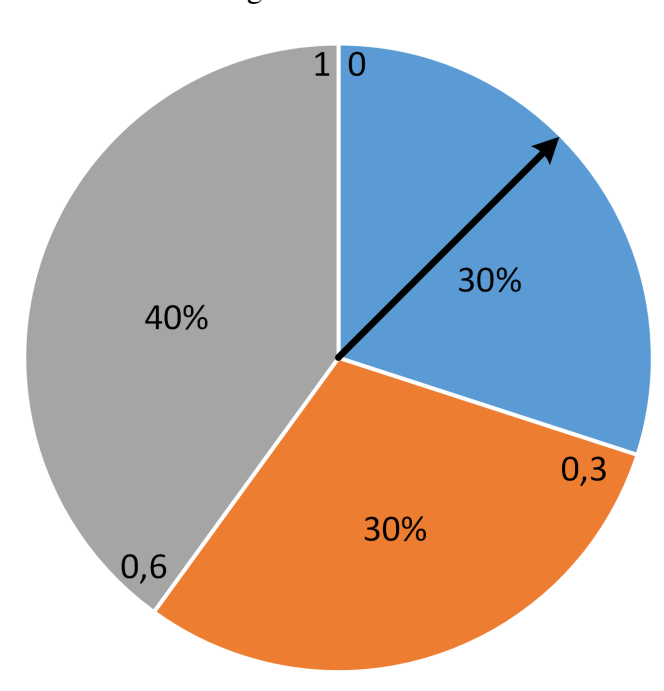

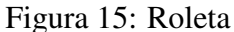

Quando os alelos são incrementados, o limite inferior é assumido quando o limite superior é ultrapassado. Analogamente, quando os alelos são decrementados, o maior valor possível é utilizado quando a barreira inferior é quebrada.

Com o propósito de manter os indivíduos do primeiro *front* no processo, quando um destes é escolhido para o processo de mutação, o indivíduo não é modificado, sendo neste caso selecionado um novo indivíduo para a população.

# **4 RESULTADOS PRÁTICOS**

Inicialmente, neste capítulo, são descritos os parâmetros utilizados nas simulações, na segunda seção são apresentados resultados práticos obtidos através dessas simulações com a ideia de validar o método. Na terceira seção são apresentadas as análises de sensibilidade do método, onde são realizadas simulações para valores diferentes de número máximo de gerações e tamanho da população inicial.

#### 4.1 Parâmetros Utilizados na Simulação

O algoritmo descrito neste trabalho foi implementado no Matlab $^{\circledR}$  e executado em computador pessoal com sistema operacional Windows 10. Para os testes apresentados, foi considerada uma máquina pentafásica (*m* = 5) real localizada no Laboratório de Sistemas de Controle, Automação e Robótica da UFRGS e com as características listadas a seguir:

- $\bullet$  diâmetro externo  $D_e = 182$  mm e diâmetro do eixo  $D_{ex} = 42$  mm;
- quatro polos  $(p = 2)$ ;
- potência nominal  $P_n = 5.5$  kW, tensão nominal  $V_n = 220$  V e frequência nominal  $f = 60$  Hz:
- valores mínimos para a coroa do estator ( $h_{cs}^{\text{min}} = 9$  mm) e do rotor ( $h_{cr}^{\text{min}} = 6$  mm).

Os parâmetros empregados no algoritmo genético foram definidos após ser verificado a sensibilidade do método a cada parâmetro, sendo feito a partir de diversas simulações, sendo assim determinados:

• população do  $n_{pop} = 150$  indivíduos;

- máximo de 100 gerações;
- probabilidade de mutação variável de 10 a 40%;
- probabilidade de recombinação de 40%;
- três indivíduos no torneio ;
- distância mínima entre indivíduos da população de um gene diferente *dmin* = 1.

A Seção 4.3 que aborda análise da sensibilidade do método deixará mais clara a escolha dos parâmetros aqui relacionados.

### 4.2 Resultados e Análise

A população inicial gerada aleatoriamente e classificada segundo os critérios apresentados no capítulo anterior, classificação em fronteiras e adensamento, pode ser vista na Figura 16, onde as soluções apresentadas na cor vermelha representam o primeiro *front* e as pretas o restante da população. Nota-se que o fato de toda a população apresentar valores intermediários para sua função objetivo se dá pela distribuição normal em torno do valor médio de cada variável quando na criação dessa população.

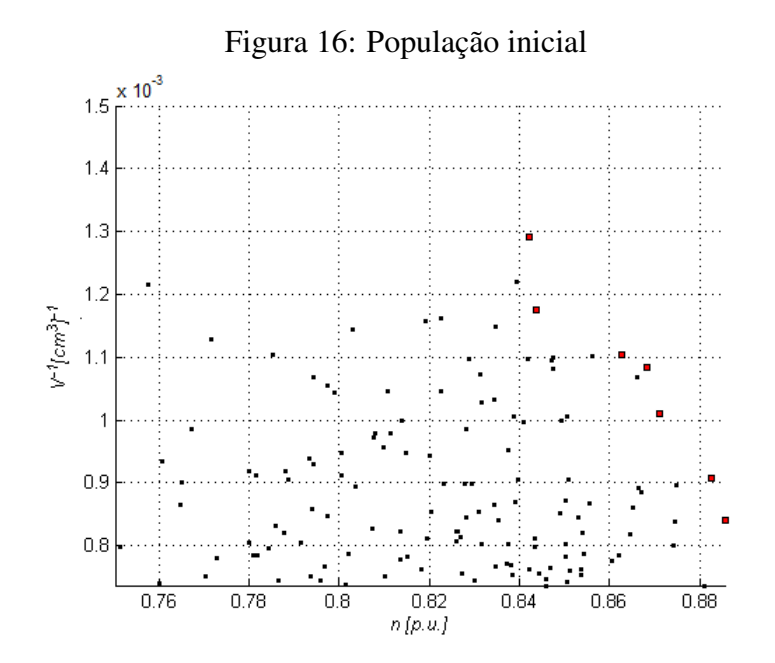

Após 100 gerações do processo iterativo descrito anteriormente, obteve-se as soluções que podem ser vistas na Figura 17, onde são apresentados os valores de *fit*<sub>1</sub> e *fit*<sub>2</sub> dos

indivíduos localizados no primeiro *front*, marcados com a cor vermelha. As soluções apresentadas na cor azul são as escolhidas, de modo que representem regiões diferentes da fronteira, para que sejam avaliadas posteriormente de forma mais aprofundada dos resultados. A fronteira apresentada na Figura 17 é a melhor encontrada dentre as diversas simulações realizadas, sendo mais extensa, apresentando as duas soluções ótimas para cada um dos objetivos.

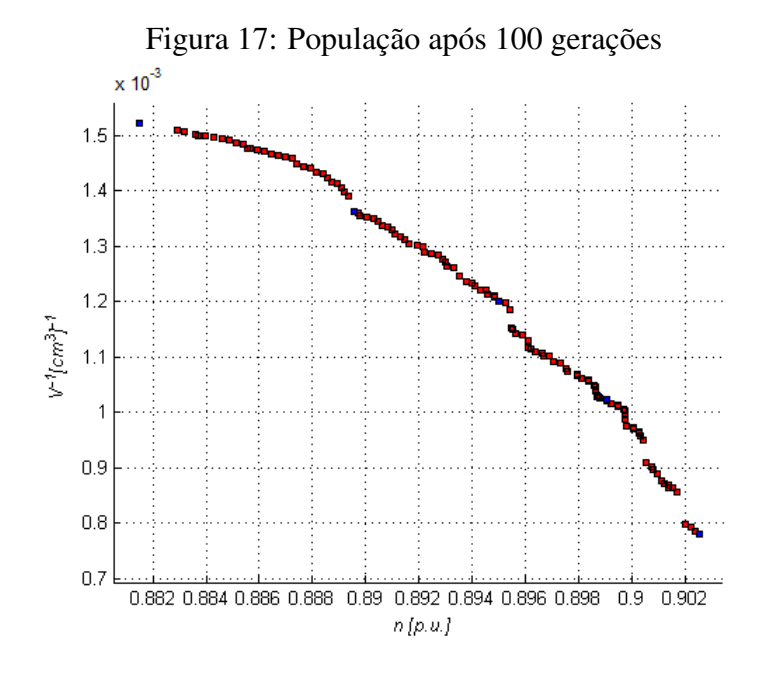

Pelo fato dos indivíduos presentes no primeiro *front* serem privilegiados no processo evolutivo, pois levam vantagem no torneio realizado no mesmo, o processo se torna bastante elitista. Com isso é muito comum que a população de modo geral não tenha uma grande diversidade genética, o que de certa forma se torna prejudicial ao longo de várias gerações pelo surgimento de um número excessivo de "clones", indivíduos geneticamente iguais. Dos 150 indivíduos da população inicial, sobraram 124 diferentes ao transcorrer das 100 gerações, estando todos no primeiro *front*, não sendo dominados por nenhuma outra solução. Comparando as Figuras 16 e 17 pode-se observar que após o processo iterativo as soluções encontradas estão todas na Fronteira de Pareto, ou seja, são soluções consideradas ótimas na otimização multiobjetivo.

A Figura 18 ilustra as fronteiras de Pareto encontradas após a realização de 10 simulações. Nota-se que ao longo das simulações a fronteira não apresenta grandes modificações, o que confirma a robustez do método, que é capaz de obter sempre soluções parecidas e próximas aos valores ótimos encontrados pelo método. No que tange a eficiência da máquina, a melhor solução encontrada dentre as simulações, para o valor ótimo do objetivo rendimento, apresenta um rendimento de 90,25% contra 90,22% da pior solução para o mesmo objetivo. No outro extremo da fronteira, a função que trata do custo de material ativo apresenta uma diferença de 0,1% entre a melhor e a pior resposta dentre as simulação.

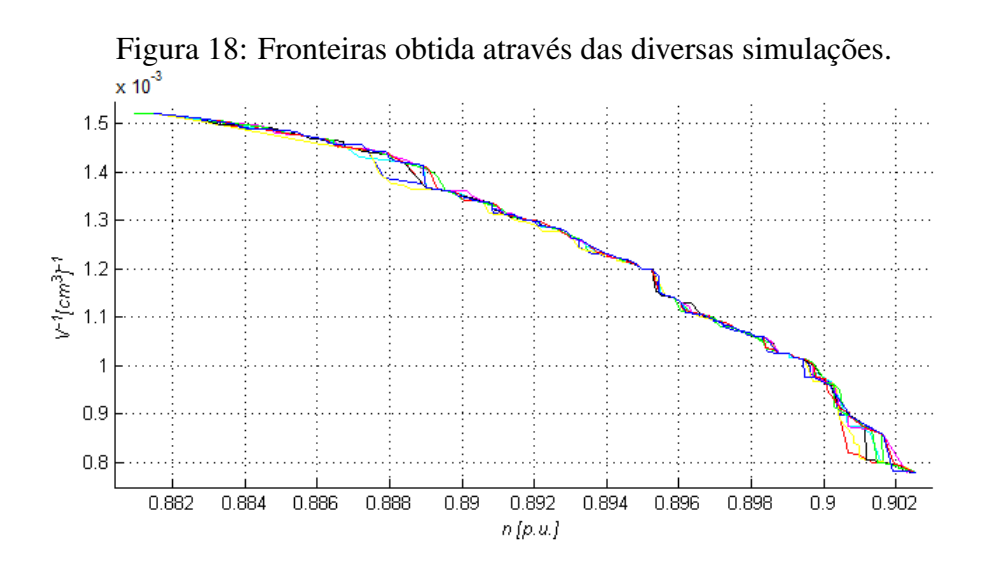

Na Tabela 5 são apresentados o valores das variáveis que formam cada um dos cinco indivíduos, escolhidos de forma a se obter uma ampla representação das regiões da fronteira.

| variável          | $100$ u $\sigma$ .<br>$indiv_1$ |         | valores das valuaveis<br>indiv <sub>2</sub> |         | indiv <sub>3</sub> |         | abs marviagos escomigos<br>$indiv_4$ |         | indiv <sub>5</sub> |         |
|-------------------|---------------------------------|---------|---------------------------------------------|---------|--------------------|---------|--------------------------------------|---------|--------------------|---------|
|                   | $y_i^*$                         | $x_i^*$ | $y_i^*$                                     | $x_i^*$ | $y_i^*$            | $x_i^*$ | $y_i^*$                              | $x_i^*$ | $y_i^*$            | $x_i^*$ |
| $puD$ [p.u.]      | 6                               | 0,620   | 6                                           | 0,620   | 6                  | 0,620   | 6                                    | 0,620   | 6                  | 0,620   |
| $\delta$ [mm]     | $\theta$                        | 0,400   | $\theta$                                    | 0,400   | $\boldsymbol{0}$   | 0,400   | $\Omega$                             | 0,400   | $\Omega$           | 0,400   |
| $puh_{1s}$ [p.u.] | 2                               | 0,500   | 2                                           | 0,500   | 2                  | 0,500   | 4                                    | 0,600   | 6                  | 0,700   |
| $pub_{3s}$ [p.u.] | 3                               | 0,360   | 5                                           | 0,400   | 7                  | 0,440   | 7                                    | 0,440   | 10                 | 0,500   |
| q                 | 1                               | 2,000   | 1                                           | 2,000   | 1                  | 2,000   | 1                                    | 2,000   | 1                  | 2,000   |
| $puh_{1r}$ [p.u.] | 1                               | 0,450   | 1                                           | 0,450   | $\overline{2}$     | 0,500   | $\overline{2}$                       | 0,500   | 6                  | 0,700   |
| $pub_{3r}$ [p.u.] | $\boldsymbol{0}$                | 0,300   | $\overline{2}$                              | 0,340   | 5                  | 0,400   | 6                                    | 0,420   | 9                  | 0,480   |
| $N_c$             | 1                               | 2,000   | 1                                           | 2,000   | 1                  | 2,000   | 1                                    | 2,000   | 1                  | 2,000   |
| $B_{do}$ [T]      | 12                              | 0,900   | 12                                          | 0,900   | 10                 | 0,850   | 9                                    | 0,825   | 5                  | 0,725   |
| $b_{ar}$ [mm]     | $\Omega$                        | 5,000   | $\theta$                                    | 5,000   | 1                  | 6,000   | 1                                    | 6,000   | $\overline{2}$     | 7,000   |
| $puh_{ar}$ [p.u.] | 12                              | 0,600   | 19                                          | 0,950   | 18                 | 0,900   | 20                                   | 1,000   | 20                 | 1,000   |
| $N_{ir}$          | $\overline{0}$                  | 0,000   | $\theta$                                    | 0,000   | $\theta$           | 0,000   | $\Omega$                             | 0.000   | $\Omega$           | 0,000   |
| $puY_p$ [p.u.]    | 12                              | 0,900   | 12                                          | 0,900   | 12                 | 0,900   | 12                                   | 0,900   | 12                 | 0,900   |
| $K_{31}$ [p.u.]   | 6                               | 0,060   | 6                                           | 0,060   | 7                  | 0,070   | 4                                    | 0,040   | 4                  | 0,040   |

Tabela 5: Valores das variáveis dos indivíduos escolhidos

Na Tabela 6 são mostrados os principais valores operacionais como: rendimento  $(\eta)$ em valores percentuais, volume de material condutor, cobre (*vcu*) e de alumínio (*val*),

torque nominal (*Tnr*), escorregamento (*s*) também em termos percentuais e densidades de corrente no estator  $(J_{sn})$ , nas barras do rotor  $(J_{brn})$  e no anel de curto-circuito  $(J_{arn})$ .

| Tubbla 0. Descripting and sorações mostragus na Tubbla 5. |           |                    |           |           |                    |        |  |
|-----------------------------------------------------------|-----------|--------------------|-----------|-----------|--------------------|--------|--|
| Objetivo                                                  | $indiv_1$ | indiv <sub>2</sub> | $indiv_3$ | $indiv_4$ | indiv <sub>5</sub> | orig   |  |
| $\eta$ [%]                                                | 88,15     | 88,96              | 89,50     | 89,90     | 90,25              | 89,21  |  |
| $v_{\text{Cu}}$ $\text{cm}^3$                             | 249,26    | 270,03             | 290,80    | 353,11    | 456.97             | 389,43 |  |
| $v_{\text{Al}}$ [cm <sup>3</sup> ]                        | 158,44    | 193,68             | 251,32    | 269,51    | 367.55             | 369,23 |  |
| $T_{nr}$ [Nm]                                             | 30,38     | 30,13              | 30,02     | 30,08     | 30,04              | 29,94  |  |
| $s_n$ [%]                                                 | 3,96      | 3,14               | 2,80      | 2,99      | 2,85               | 2,54   |  |
| $J_{sn}$ [A/mm <sup>2</sup> ]                             | 7,49      | 6,97               | 6,65      | 5,68      | 4,85               | 5,99   |  |
| $J_{brn}$ [A/mm <sup>2</sup> ]                            | 6,45      | 5,26               | 4,22      | 4,23      | 3,40               | 3,39   |  |
| $J_{arn}$ [A/mm <sup>2</sup> ]                            | 4,39      | 3,38               | 3,14      | 3,14      | 3,05               | 2,25   |  |

Tabela 6: Desempenho das soluções mostradas na Tabela 5.

Os valores mostrados na última coluna da Tabela 6 correspondem às características operacionais da máquina original (não otimizada), os quais serão tomados como referência na comparação com os valores obtidos na otimização. Comparando o indivíduo número 1 da fronteira com a máquina original, nota-se uma grande redução no volume de material ativo utilizado. No que tange a quantidade de cobre utilizada, há uma redução de 140, 17 cm<sup>3</sup>, representando 36% menos cobre no estator, quanto ao volume de alumínio, a redução é ainda maior, são 210,79 cm $^3$  representando 57% menos alumínio no rotor. Essa solução apresenta o menor custo de produção comparado à máquina original e às demais soluções encontradas, sendo esta a solução que apresenta o menor volume sem que os limites superiores de densidade de corrente sejam ultrapassados. O preço pago por essa redução de material utilizado está na redução da eficiência, sendo aproximadamente 1% menos eficiente que a máquina original. Isso ocorre porque, com a redução no volume de material condutor, há um aumento da densidade de corrente, aumentando as perdas elétricas.

No outro extremo da fronteira de Pareto temos o indivíduo 5, que representa a solução com o maior rendimento, sendo aproximadamente 1% mais eficiente que a máquina original. Essa eficiência elevada se dá pela baixa densidade de corrente, tanto no estator quanto no rotor, indicando também uma utilização reduzida dos materiais condutores. De forma geral, uma máquina mais eficiente apresenta também um custo de produção maior.

Os indivíduos 1 e 5 ja citados, assim como o indivíduo 2 apresentam uma vantagem expressiva em apenas um dos objetivos quando comparado à máquina original, como é o caso do volume de material, para os indivíduos 1 e 2, e da eficiência para o indivíduo

5. Já os indivíduos 3 e 4 apresentam soluções superiores à máquina original em ambos os objetivos, indicando que a fronteira de Pareto encontrada supera as características da máquina tomada aqui como referência. O indivíduo número 3 apresenta 2,7% menos perdas que a máquina original, utiliza 25% menos cobre e uma economia de 32% do volume de alumínio aplicado no rotor. Enquanto o 4<sup>o</sup> indivíduo além de reduzir 4% das perdas, apresenta uma economia de 9,3% do volume do cobre utilizado no estator e 27% do volume de alumínio. A existência desses dois indivíduos já é suficiente para descartar o projeto da máquina original, podendo se usar um desses ou algum outro próximo a estes na Fronteira de Pareto.

Na Tabela 7 são apresentados os resultados otimizados obtidos neste trabalho juntamente com os apresentados em (HAFFNER; PEREIRA; PEREIRA, 2015). São mostrados lado a lado os valores das soluções que se encontram nos extremos da fronteira, ou seja, os maiores rendimentos e o menores volumes de material ativo com os valores apresentados na otimização mono-objetivo. É importante lembrar que os resultados apresentados na otimização mono-objetivo são obtidos separadamente, ou seja, primeiramente é maximizado *fit*<sup>1</sup> e depois *fit*2.

Pode-se observar que ambos os métodos chegaram a um mesmo resultados na maximização do rendimento. Já na minimização do volume de material ativo, os valores encontrados apresentaram uma pequena variação, sendo que o algoritmo multiobjetivo encontrou uma solução que apresenta um acréscimo no volume de alumínio  $11, 1 \text{ cm}^3$  e uma redução de 15,1 cm<sup>3</sup> no volume de cobre. Devido ao elevado custo do cobre quando comparado ao alumínio, a solução encontrada pelo algoritmo multiobjetivo é mais vantajosa por utilizar um volume de cobre menor do que a solução mono-objetivo.

| Tabela 7: Resultados obtidos.            |               |        |  |  |  |  |  |
|------------------------------------------|---------------|--------|--|--|--|--|--|
| Objetivo                                 | Mono-objetivo |        |  |  |  |  |  |
| $\eta$ [%]                               | 90,25         | 90,25  |  |  |  |  |  |
| $v_{Cu}$ [cm <sup>3</sup> ]              | 249,26        | 264.36 |  |  |  |  |  |
| $v_{\text{Al}}$ $\overline{\text{cm}^3}$ | 158,44        | 147,34 |  |  |  |  |  |

A semelhança nos resultados encontrados neste trabalho e em (HAFFNER; PEREIRA; PEREIRA, 2015) comprovam a grande utilidade do método, pois além de obter soluções ótimas para cada objetivo, obteve também uma série de soluções intermediárias que servem de opção para a escolha de uma máquina a ser produzida com outras características em termos de custo e desempenho.
A Figura 19 apresenta o incremento do volume em função aumento do rendimento da máquina. Desta forma fica claro que as funções em questão na otimização são conflitantes. Neste caso, o volume de alumínio ilustrado na cor vermelha, o de cobre na cor verde e a cor azul representa a relação 2*vCu* +*vAl*.

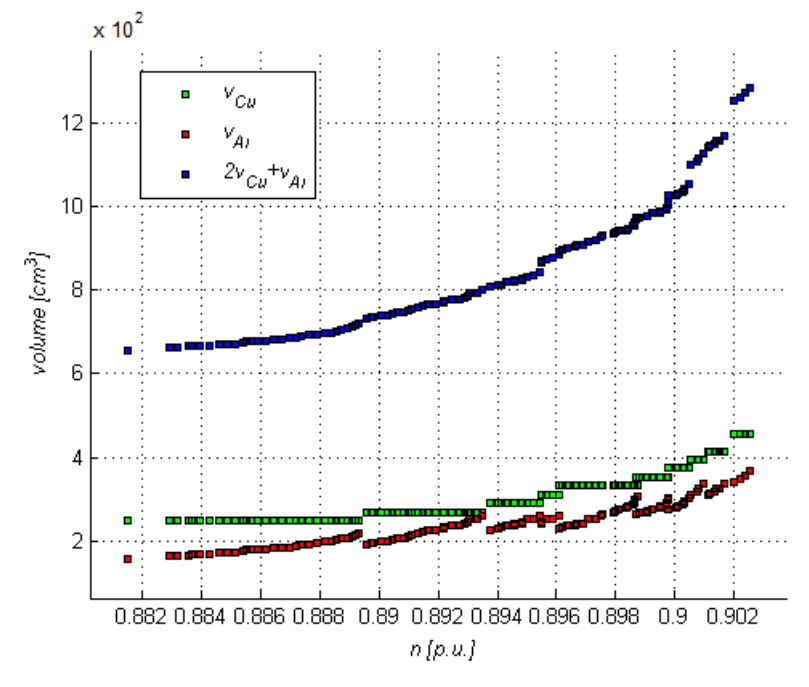

Figura 19: Rendimento versus Volume referente a fronteira

Na Figura 20 são apresentados os valores de rendimento para cada indivíduo presente na fronteira. O indivíduo que apresenta maior eficiência tem 9,75% de perdas, já o de menor rendimento tem perdas de cerca de 11,8%, o que corresponde a um acréscimo de 21% no total de perdas da máquina quando comparados o melhor e o pior resultado da fronteira. Essa diferença pode representar uma grande economia ao longo do tempo, principalmente no caso de indústrias que podem utilizar uma grande quantidade de máquinas de indução.

Na Figura 21 são apresentados os valores de volume para cada um dos indivíduos presentes na fronteira encontrada. Sendo os pontos azuis os valores de volume de alumínio, os verdes são os valores para o cobre e os vermelhos para função objetivo utilizada. Em toda a fronteira há apenas dez possíveis valores de volume de cobre encontrados, porém para cada um desses valores há uma combinação diferente de volume de alumínio e rendimento, indicando assim a diversidade presente na fronteira encontrada.

Para melhor ilustrar as dimensões encontradas para os cinco indivíduos analisados, são mostrados os rotores e estatores na Figura 22. A Figura 22a se refere ao primeiro

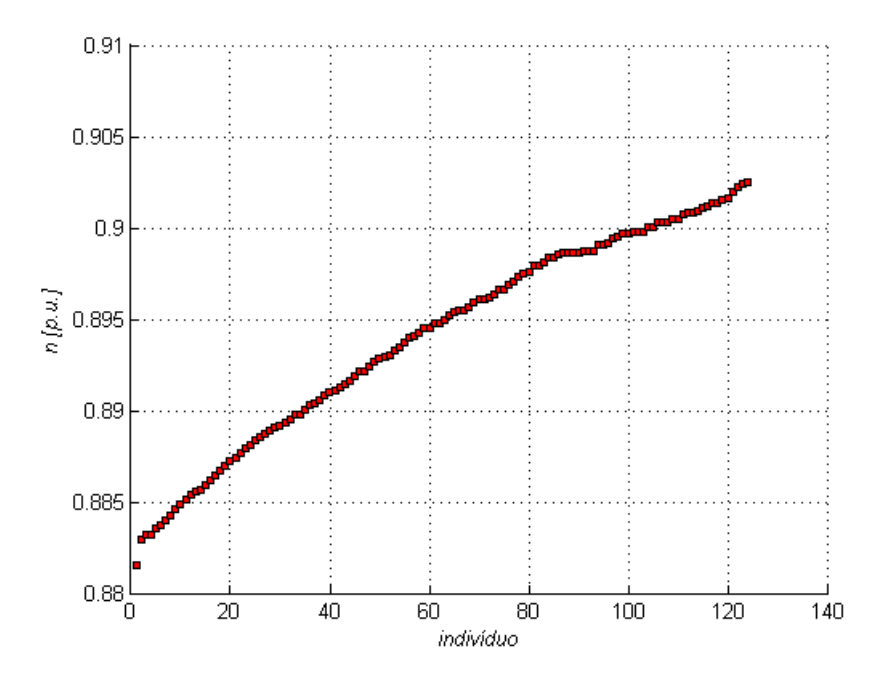

Figura 20: Rendimento de cada indivíduo ao longo da fronteira

Figura 21: Volume de cada indivíduo ao longo da fronteira

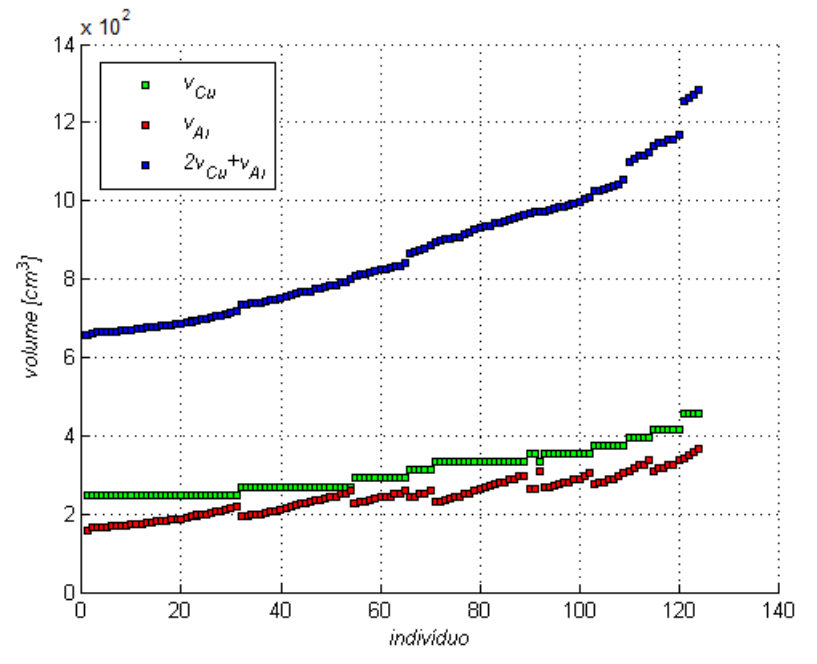

indivíduo, que apresenta o menor custo com volume de material ativo utilizado, sendo possível observar que as ranhuras apresentam uma área de seção transversal menor comparada às máquinas restantes. A Figura 22b representa a seção transversal do rotor e do estator do indivíduo 2. Os 20,77 cm<sup>3</sup> de cobre e 35,24 cm<sup>3</sup> de alumínio de diferença entre os indivíduos 1 e 2 são pouco percebidos na figura mencionada, sendo difícil de se notar diferença entre as ranhuras. A Figura 22c representa o indivíduo 3, o qual não difere

consideravelmente, quanto ao volume, dos indivíduos 1 e 2, porém o rendimento 0,54% maior classifica esse indivíduo em uma parte diferente dos demais, sendo por isso que esse indivíduo foi considerado apto para representar a região central da fronteira. As Figuras 22d e 22e representam os indivíduos 4 e 5, respectivamente. Estes dois indivíduos apresentam diferenças em relação aos demais principalmente no que se refere ao volume, diferenças as quais ficam visualmente notáveis nas figuras que os representam.

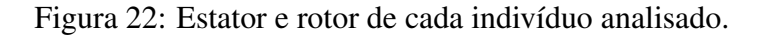

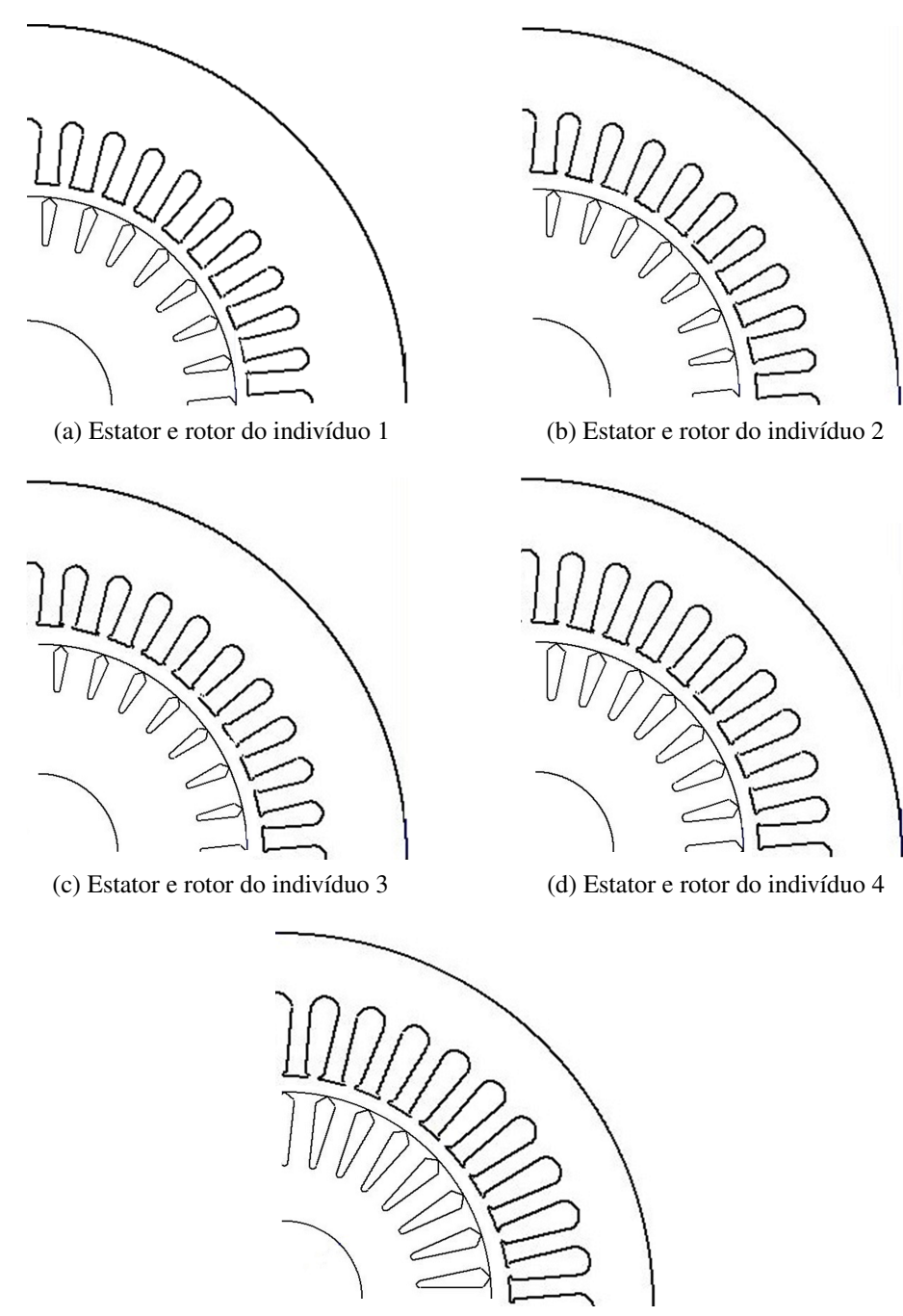

(e) Estator e rotor do indivíduo 5

### 4.3 Análise de Sensibilidade

#### 4.3.1 Definição do Número Máximo de Gerações

Como já comentado, os parâmetros do algoritmo genético foram definidos após uma série de simulações realizadas. Portanto, optou-se por limitar o número de gerações realizadas na otimização em 100, isso porque no decorrer das simulação observou-se que a fronteira sofria poucas alterações e de baixa significância a partir dessa geração. Como pode ser visto na Figura 23, durante o processo das várias gerações, a fronteira de Pareto passa a ser alterada com menor frequência. Isso pode ser explicado pelo fato de que, quanto mais próximo da fronteira considerada ótima está a simulação corrente, mais difícil será de encontrar indivíduos mais adaptados que os atuais para substituí-los.

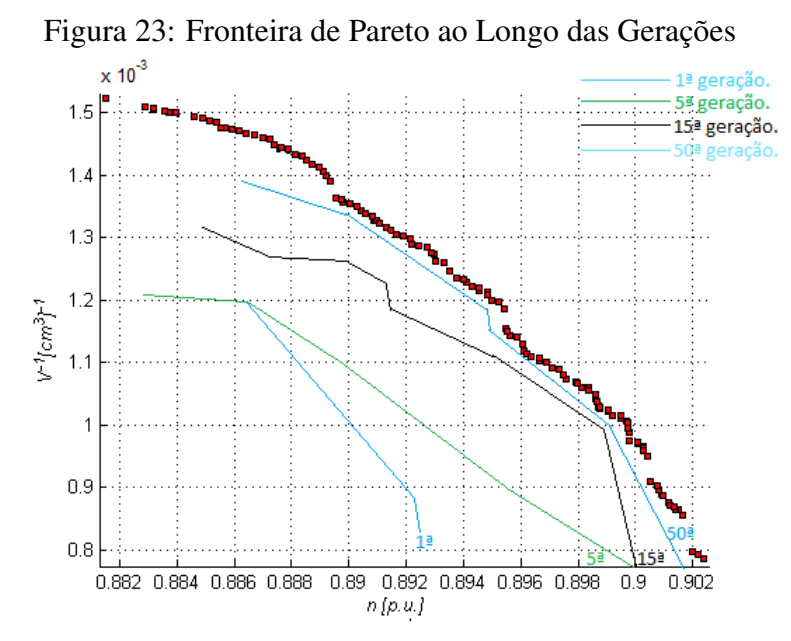

Nota-se que a distância entre a fronteira de Pareto encontrada após 50<sup>a</sup> e a 100<sup>a</sup> geração é bem pequena se comparada com a distância entre a 1<sup>a</sup> e a 15<sup>a</sup> geração, o que

confirma a pequena variação da fronteira nas gerações finais.

No que segue, serão apresentados resultados das populações finais para diversas definições de número máximo de gerações, sendo estes obtidos através de 10 simulações, ilustrando as respostas que apresentam uma fronteira de Pareto mais adaptada dentre as simulações.

A Figura 24 apresenta a população final, assim como a fronteira de Pareto para uma simulação realizada com apenas duas gerações. Pode-se notar que, com somente 2 gerações, a fronteira de Pareto apresenta um número reduzido de indivíduos se comparado

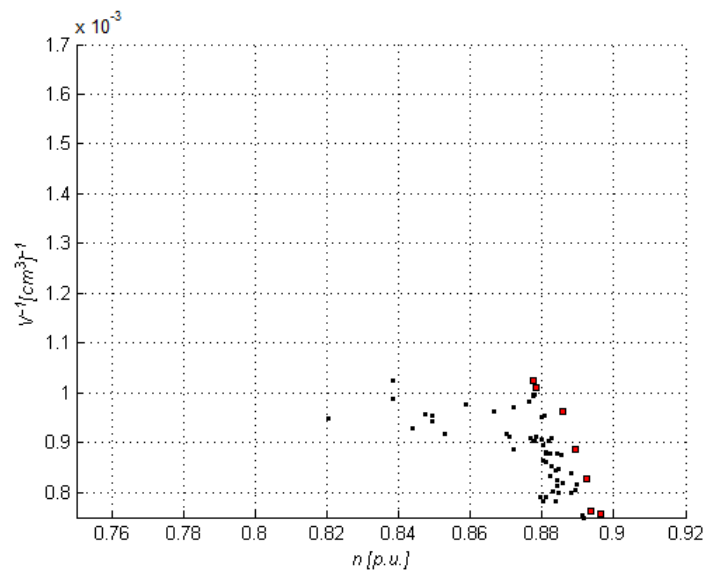

Figura 24: População final e fronteira de Pareto com 2 gerações.

com os resultados da seção anterior. Os valores das soluções dos extremos da fronteira também estão distantes dos valores ótimos de cada objetivo obtidos anteriormente.

Com 10 gerações, a população está tão próxima da primeira fronteira que são poucos os indivíduos que estão fora desta fronteira, sendo ilustrados na Figura 25. Além disso, com esse número de gerações, surgem pela primeira vez soluções que apresentam um rendimento superior a 90%.

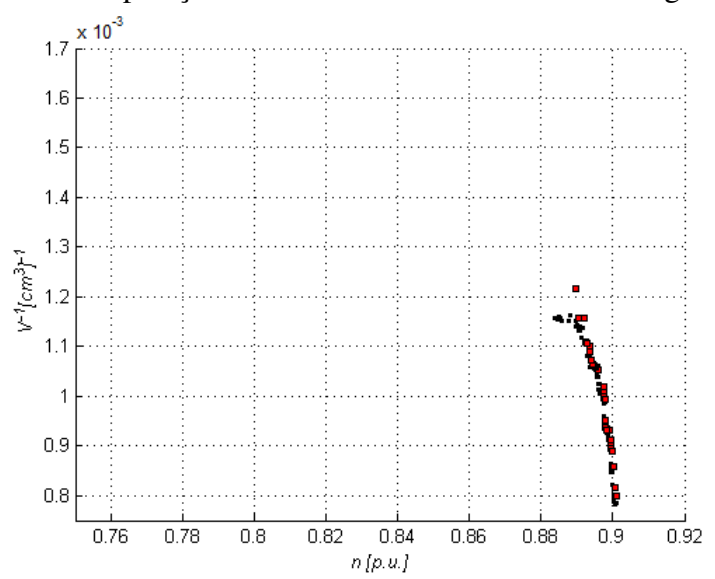

Figura 25: População final e fronteira de Pareto com 10 gerações.

Na Figura 26 há uma grande evolução das soluções no extremo da fronteira, isso no que tange as melhores respostas do ponto de vista do volume de material ativo, resultando em um aumento de aproximadamente 7% na função de adaptação *fit*<sub>2</sub> quando comparada às soluções da Figura 25.

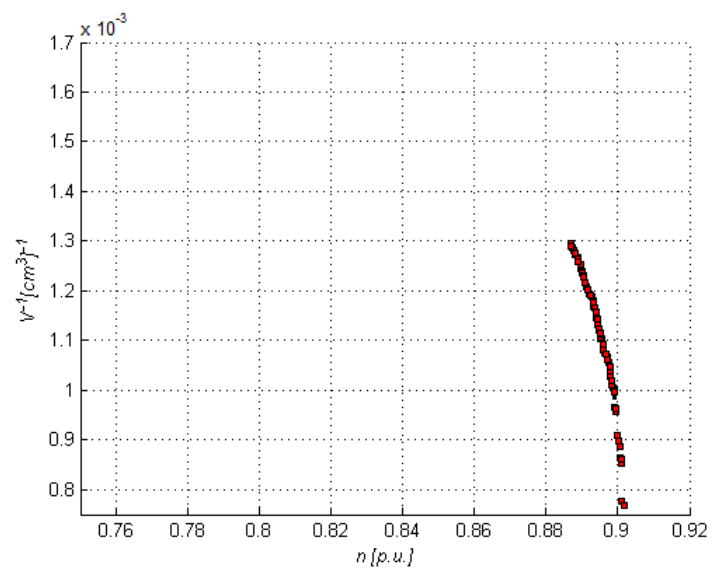

Figura 26: População final e fronteira de Pareto com 20 gerações.

Com o aumento do número de gerações para 40, há uma nova melhora nas soluções referente a função de adaptação *fit*2, como pode ser visto na Figura 27. Quanto ao rendimento máquina, a melhora ocorre no aumento de soluções próximas ao extremo da fronteira, significando que há mais soluções possíveis que apresentam alto rendimento.

Figura 27: População final e fronteira de Pareto com 40 gerações.

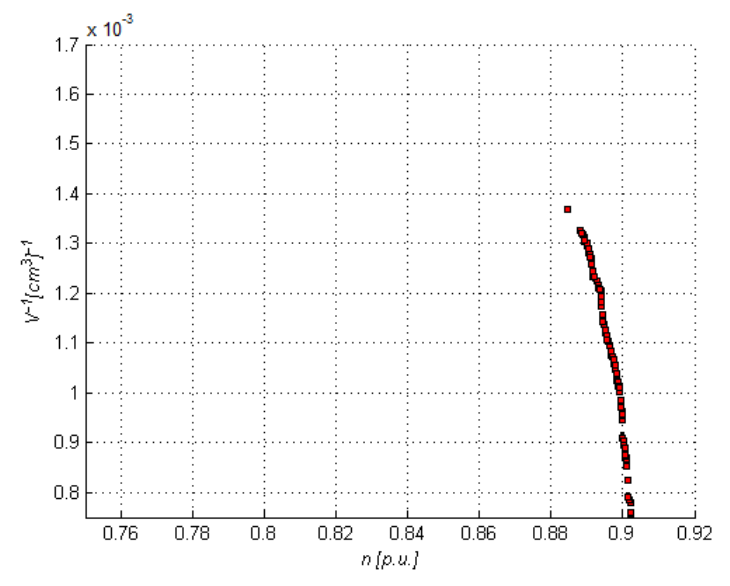

Com 60 gerações do processo de otimização, cuja população é ilustrada na Figura 28, já se pode concluir que as soluções encontradas para o rendimento já estão estagnadas e não apresentam grandes evoluções, diferentemente da função que otimiza o volume de material condutor utilizado, que segue apresentando valores melhores a cada sequência de gerações.

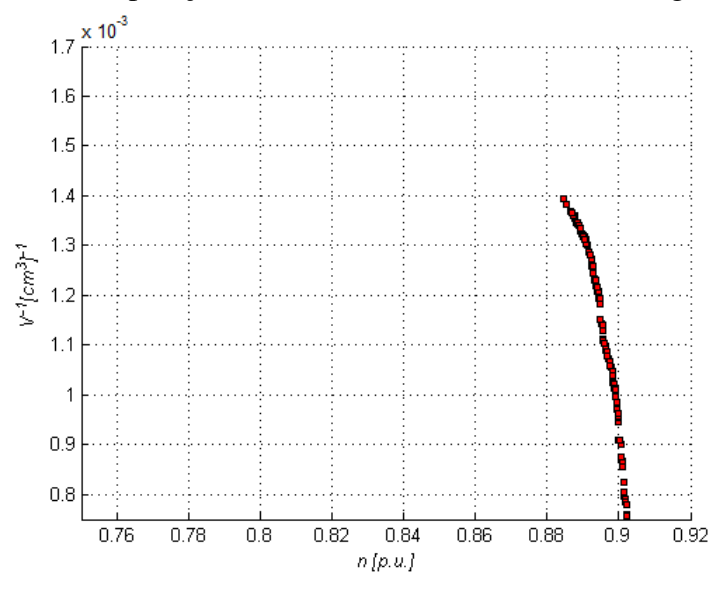

Figura 28: População final e fronteira de Pareto com 60 gerações.

Quando comparado a simulação com 80 gerações, ilustrada na Figura 29, com a que repete 60 vezes o processo iterativo, pode-se notar uma nova evolução de mais de 7% na solução que apresenta o melhor valor para função de adaptação *fit*2, estando próximo da solução ótima apresentada na seção anterior.

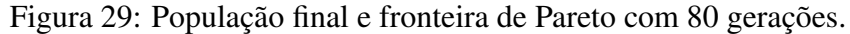

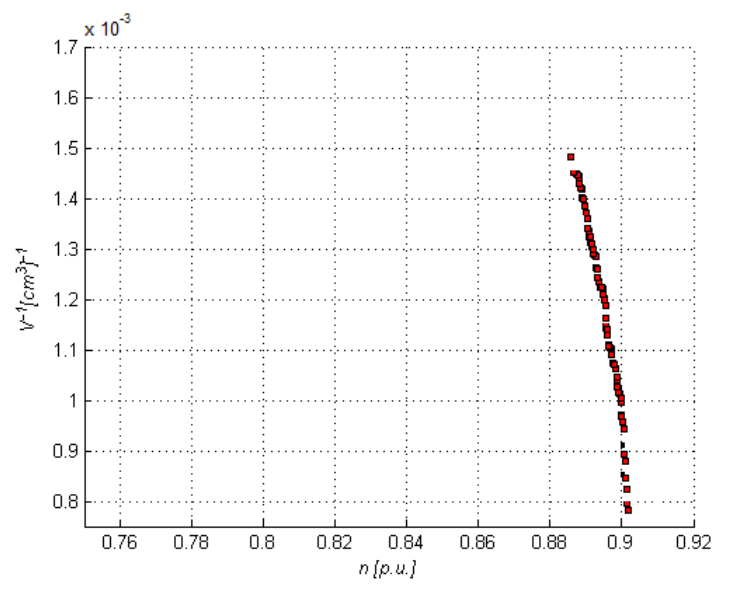

Por fim, na Figura 30, é apresentada a população referente à centésima geração do mé-

todo, sendo este o número de gerações considerado ideal para o problema aqui abordado. A partir de 100 gerações, as simulações não apresentaram uma mudança considerável na fronteira de Pareto, sendo utilizado este valor como limite devido o elevado esforço computacional que um número maior de gerações exigiria sem trazer avanços nas respostas.

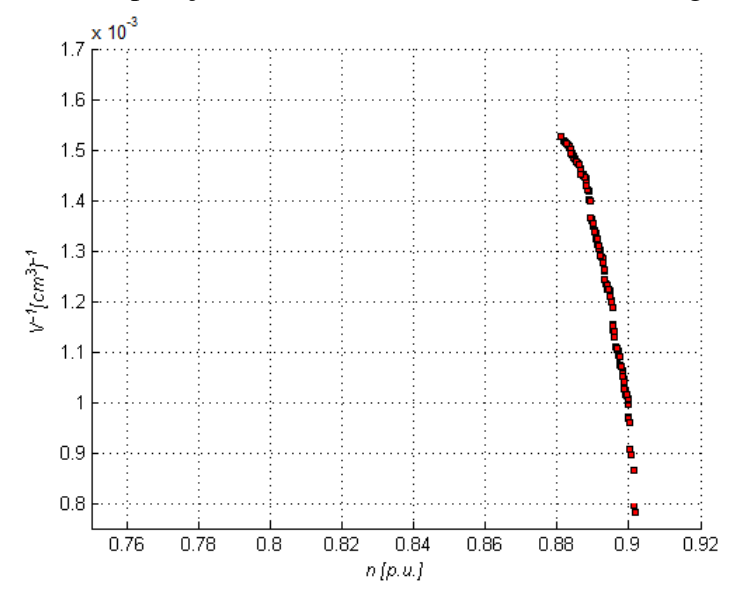

Figura 30: População final e fronteira de Pareto com 100 gerações.

Com as avaliações realizadas nesta seção, conclui-se que a fronteira de Pareto evolui muito rapidamente nas primeiras gerações, sendo que no decorrer da simulação, esta evolução diminui gradativamente. Pode-se observar também que, no que se trata do rendimento da máquina, as respostas se aproximam do valor considerado ótimo com muito mais facilidade do que as soluções que apresentam as melhores respostas para o volume de material ativo da máquina.

### 4.3.2 Definição do Tamanho da População

Para definir o tamanho da polução a ser utilizado, assim como testar a sensibilidade do método à mesma, foram realizadas 10 simulações para cada um dos seguintes tamanhos de população: 50, 75, 125,175 e 200 indivíduos, sendo avaliadas as populações finais após 100 gerações.

A Figura 31 ilustra a população ao final de 100 gerações de um processo inicializado com 50 indivíduos na população. Pode-se verificar claramente que a fronteira fica muito aquém das que já foram apresentadas anteriormente, sendo consequência do número reduzido de indivíduos.

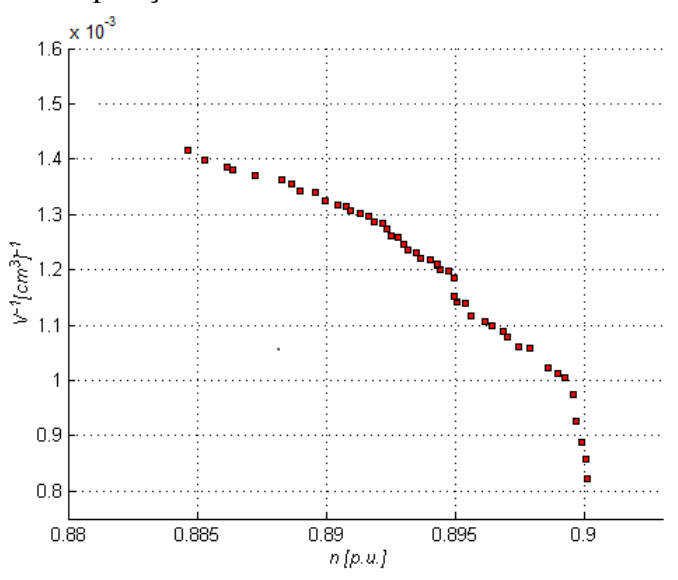

Figura 31: População final e fronteira de Pareto com 50 indivíduos.

Com uma população de 75 indivíduos, há um grande avanço no extremo da fronteira em que se encontram os indivíduos com os maiores valores para a função de adaptação *fit*2, como pode ser visto na Figura 32, mostrando-se ser este o extremo mais sensível as alterações dos parâmetros utilizados no modelo.

Figura 32: População final e fronteira de Pareto com 75 indivíduos.

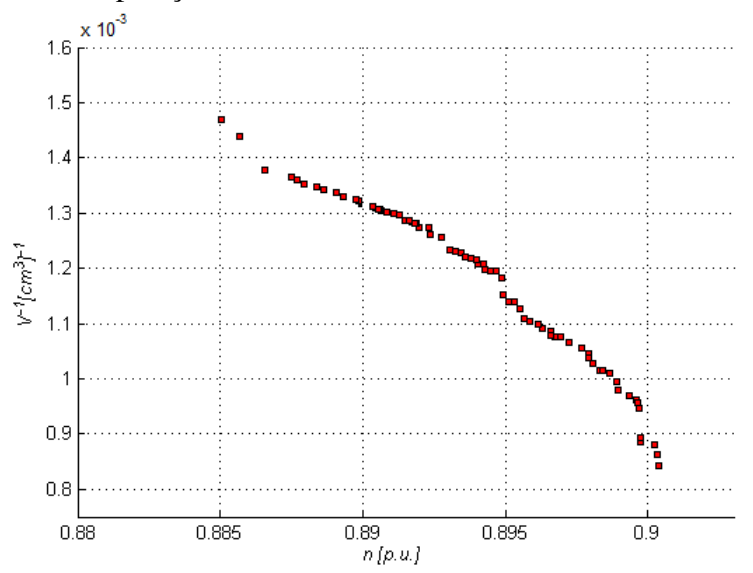

Na Figura 33, que ilustra a centésima geração de uma população de 100 indivíduos, pode-se observar que pela primeira vez existem alguns indivíduos fora da fronteira de Pareto, indicando que esse número de indivíduos está mais próximo do ideal para representar a mesma.

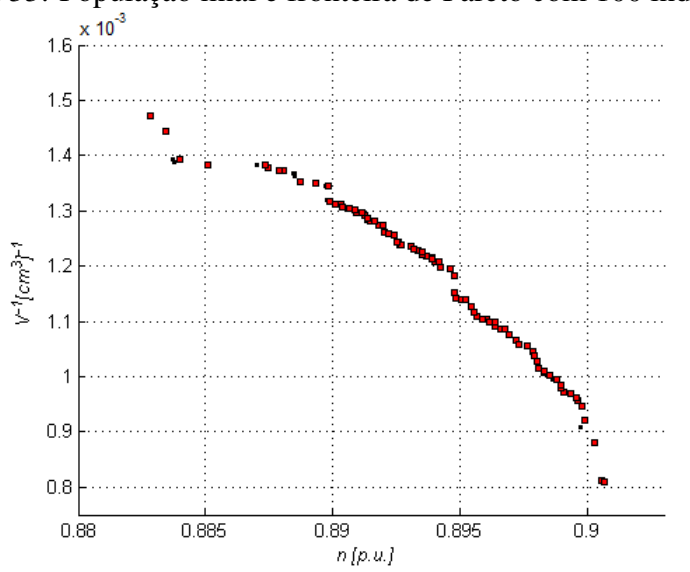

Figura 33: População final e fronteira de Pareto com 100 indivíduos.

Pela primeira vez, considerando este teste de sensibilidade, obteve-se resultados próximos aos valores ótimos apresentados na seção anterior, como é o caso da utilização de 125 indivíduos ilustrado na Figura 34. Para este caso, o melhor rendimento apresentado é de 90,18%

Figura 34: População final e fronteira de Pareto com 125 indivíduos.

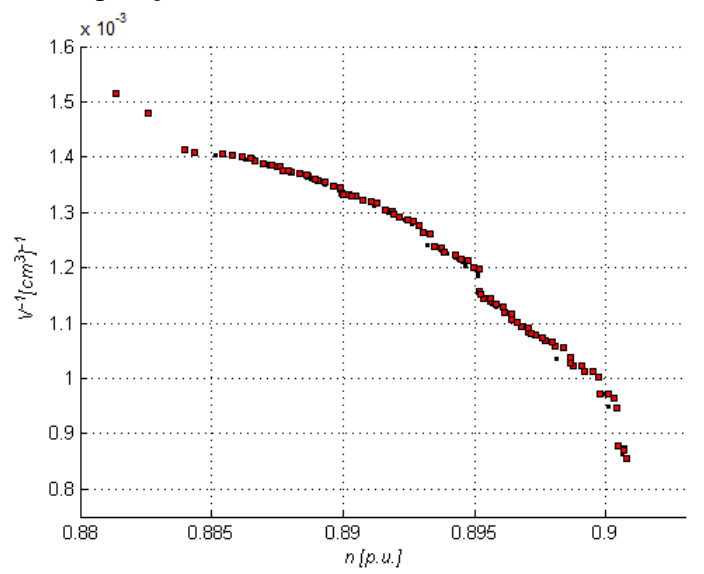

Com 175 indivíduos, mais que os 150 utilizado na apresentação dos resultados, se alcançou os mesmos valores ótimos, sem grandes alterações na fronteira, como ilustrado na Figura 35.

A Figura 36, apresenta uma população de 200 indivíduos. Poucas alterações ocorrem na fronteira apresentada nesta figura se comparada a fronteira da Figura 35, o que

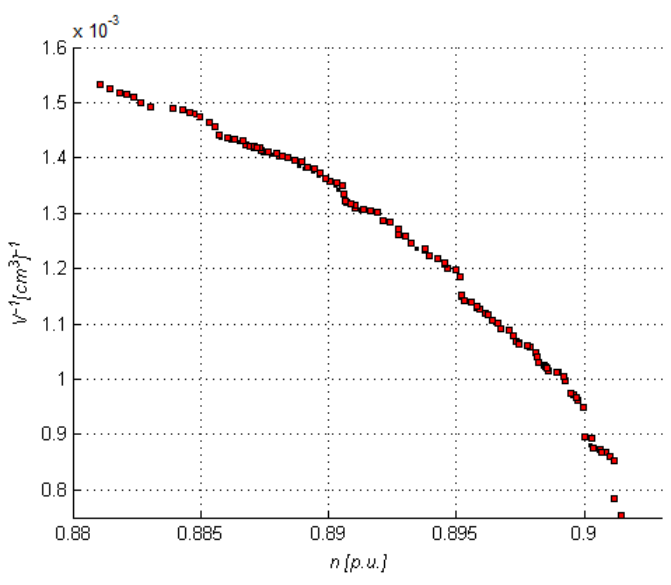

Figura 35: População final e fronteira de Pareto com 175 indivíduos.

sugere que populações maiores que as apresentadas até aqui não influenciam consideravelmente no processo de otimização e ainda tendem a tornar o processo mais demorado pelo aumento do esforço computacional.

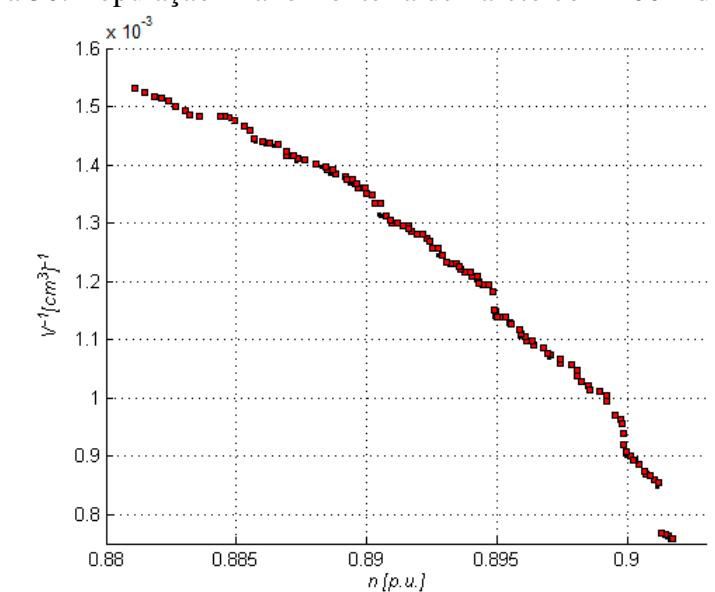

Figura 36: População final e fronteira de Pareto com 200 indivíduos.

Em virtude destes testes, optou-se por utilizar uma população com 150 indivíduos, a qual é capaz de apresentar soluções satisfatórias com um esforço computacional reduzido. Observou-se também, que os extremos das fronteiras são mais susceptíveis a alterações no tamanho da população, indicando que a concentração de indivíduos no centro contribuem para o avanço da fronteira.

Assim como quanto ao número de gerações, o rendimento apresenta valores mais próximos aos 90,25 %, indicado como ótimo. Com esse fato, pode-se concluir que esse rendimento é menos vulnerável a alterações nos parâmetros.

Neste capítulo foram apresentados resultados que comprovam a validade do método, pois encontrou-se excelentes soluções no que diz respeito às funções otimizadas, assim como os resultados obtidos em (HAFFNER; PEREIRA; PEREIRA, 2015) através de uma otimização mono-objetivo. Além disso, uma série de soluções são apresentadas na fronteira de Pareto da Figura 17, as quais apresentam um excelente comprometimento com ambos objetivos, inclusive são apresentadas soluções que apresentam valores melhores, em ambos os objetivos, que a máquina original tomada como referência. Essa variedade nas soluções facilita na escolha de uma máquina mais interessante para determinada aplicação pois, graças a sua abrangência, fornece soluções desde um excelente rendimento até um pequeno custo com material ativo, assim como uma série de soluções intermediárias.

O tempo de processamento médio que o modelo apresentou foi de 9,3 segundos. Deve ser levado em consideração a forma de implementação, a qual é capaz de interferir diretamente no esforço computacional necessário. É importante salientar que o processo de otimização é realizado *off-line*, ou seja, o processo de otimização é realizado e, após isso, são avaliados os resultados. Devido a isso, esse tempo não causa preocupação com relação a forma que o método é implementado.

## **5 CONCLUSÕES**

O modelo de otimização do projeto de uma máquina de indução pentafásica apresentado neste trabalho mostrou-se capaz de obter excelentes resultados. A fronteira de Pareto encontrada apresenta uma seleção de soluções com um grande comprometimento com ambos os objetivos, oferecendo um vasto número de possibilidades aos interessados pelo projeto da máquina.

Apesar de gerar dificuldades quanto à diversificação da população, o elitismo apresentado pelo método mostrou-se vantajoso. Tal afirmativa pode ser feita analisando a velocidade com que o método converge para as melhores soluções, e também pela própria qualidade das soluções encontradas.

Referente ao operador de mutação, o qual geralmente modifica o indivíduo sorteado na população, foi realizada uma pequena alteração no processo historicamente usado. Devido à importância dos indivíduos encontrados na fronteira para o processo de otimização, principalmente os que se encontram nos extremos, optou-se em sempre que forem escolhidos estes para o processo de mutação, será acrescido o indivíduo modificado na população, mantendo o indivíduo original da fronteira. Dessa forma a fronteira de Pareto já encontrada é preservada, sendo estes indivíduos modificados apenas quando forem superados por outros, o que proporcionou uma evolução significativa no avanço da fronteira.

A principal meta desse trabalho, que é a obtenção de uma seleção de soluções que atendam a otimização multiobjetivo proposta, foi alcançada com sucesso. Considerando cada objetivo isoladamente, obteve-se valores ótimos que coincidiram e até mesmo superaram, com relação ao volume de material ativo, a otimização mono-objetivo realizada em (HAFFNER; PEREIRA; PEREIRA, 2015). O fato do método trabalhar como uma seleção de soluções presentes na fronteira e fazendo com que a mesma evolua na direção de pontos mais otimizados pode ter contribuído para obtenção de melhores resultados no que

tange o volume de material ativo da máquina se comparado à otimização mono-objetivo. Além desses resultados, a fronteira apresentada contém excelentes soluções que se comprometem com ambos os objetivos aqui determinados. Muitas das soluções apresentadas na fronteira de Pareto apresentam tanto um rendimento maior, quanto utilizam um menor volume de material ativo quando comparadas a máquina original, sendo isso atingido através de um único processo de otimização.

Por fim, pode-se afirmar que este trabalho representa uma contribuição significativa na literatura no que tange a otimização de máquinas elétricas. Pois aborda a otimização multiobjetivo de uma máquina de indução pentafásica, algo pouco abordado até o momento.

Os bons resultados obtidos nesse trabalho devem muito à trabalhos anteriormente realizados abordando o projeto de máquinas de indução pentafásica. A otimização monoobjetivo trabalhada anteriormente foi um grande alicerce para o trabalho atual, exemplificando a grande importância que a continuidade dos mesmos representa, ficando as seguintes sugestões para trabalhos futuros:

- considerar outras geometrias para as ranhuras do estator e rotor;
- realizar a otimização utilizando outros métodos multiobjetivo;
- incluir outras variáveis no processo de otimização, tal como o comprimento axial do pacote  $(\ell_p)$ ;
- acrescentar novos objetivos a serem otimizados, como o torque, tornado o processo de otimização de três objetivos;
- realizar simulações com elementos finitos;
- a realização do protótipo de uma ou mais máquinas que apresentem as características construtivas indicadas pelo processo de otimização. Com isso, pode-se realizar testes operacionais visando avaliar a performance da máquina para comprovar os resultados aqui obtidos.

# **REFERÊNCIAS**

ANDERSEN, O. W. Optimum Design of Electrical Machines. IEEE Transactions on Power Apparatus and Systems, [S.l.], v.PAS-86, n.6, p.707–711, June 1967.

APPELBAUM, J.; ERLICKI, M. S. A problem of economic optimization of electric equipment design. IEEE Transactions on Communication and Electronics, [S.l.], v.83, n.75, p.773–776, Nov 1964.

APPELBAUM, J. et al. Optimization of Three-Phase Induction Motor Design Part II: the efficiency and cost of an optimal design. IEEE Transactions on Energy Conversion, [S.l.], v.EC-2, n.3, p.415–422, Sept 1987.

APPELBAUM, J.; FUCHS, E. F.; WHITE, J. C. Optimization of Three-Phase Induction Motor Design Part I: formulation of the optimization technique. IEEE Transactions on Energy Conversion, [S.l.], v.EC-2, n.3, p.407–414, Sept 1987.

BESNERAIS, J. L. et al. Multiobjective Optimization of Induction Machines Including Mixed Variables and Noise Minimization. IEEE Transactions on Magnetics, [S.l.], v.44, n.6, p.1102–1105, June 2008.

BIANCHI, N.; BOLOGNANI, S. Design optimisation of electric motors by genetic algorithms. Electric Power Applications, IEE Proceedings -, [S.l.], v.145, n.5, p.475–483, 1998.

BOLDEA, I. The induction machines design handbook. [S.l.]: CRC press, 2009.

BOLDEA, I.; NASAR, S. A. Electric drives. [S.l.]: CRC press, 2005.

CHEN, Q. et al. Optimization design of three-phase asynchronous motor based on Multi-objective Ant Colony Algorithm. In: ELECTRICAL AND CONTROL

ENGINEERING (ICECE), 2011 INTERNATIONAL CONFERENCE ON, 2011. Anais... [S.l.: s.n.], 2011. p.2410–2413.

CHUN, Y.-D. et al. Multiobjective optimization of three-phase induction motor design based on genetic algorithm. In: ELECTRICAL MACHINES, 2008. ICEM 2008. 18TH INTERNATIONAL CONFERENCE ON, 2008. Anais... [S.l.: s.n.], 2008. p.1-4.

COELLO, C. A. C. Evolutionary multi-objective optimization: a historical view of the field. IEEE Computational Intelligence Magazine, [S.l.], v.1, n.1, p.28–36, Feb 2006.

COELLO, C. C.; LAMONT, G. B.; VAN VELDHUIZEN, D. A. Evolutionary algorithms for solving multi-objective problems. [S.l.]: Springer Science  $\&$  Business Media, 2007.

COELLO, C.; PULIDO, G.; LECHUGA, M. Handling multiple objectives with particle swarm optimization. Evolutionary Computation, IEEE Transactions on, [S.l.], v.8, n.3, p.256–279, 2004.

ÇUNKA ¸S, M. Intelligent design of induction motors by multiobjective fuzzy genetic algorithm. Journal of Intelligent Manufacturing, [S.l.], v.21, n.4, p.393–402, 2008.

DEB, K. et al. A fast and elitist multiobjective genetic algorithm: NSGA-II. Evolutionary Computation, IEEE Transactions on, [S.l.], v.6, n.2, p.182–197, Apr 2002.

DUAN, Y.; HARLEY, R. A Novel Method for Multiobjective Design and Optimization of Three Phase Induction Machines. Industry Applications, IEEE Transactions on, [S.l.], v.47, n.4, p.1707–1715, July 2011.

DURAN, M. J.; SALAS, F.; ARAHAL, M. R. Bifurcation Analysis of Five-Phase Induction Motor Drives With Third Harmonic Injection. IEEE Transactions on Industrial Electronics, [S.l.], v.55, n.5, p.2006–2014, May 2008.

EIBEN, A.; SMITH, J. Introduction to evolutionary computing. [S.l.]: Springer, 2003. (Natural computing series).

ERLICKI, M.; APPELBAUM, J. Optimized Parameter Analysis of an Induction Machine. Power Apparatus and Systems, IEEE Transactions on, [S.l.], v.84, n.11, p.1017–1024, Nov 1965.

86

FU, J. R.; LIPO, T. A. Disturbance free operation of a multiphase current regulated motor drive with an opened phase. In: INDUSTRY APPLICATIONS SOCIETY ANNUAL MEETING, 1993., CONFERENCE RECORD OF THE 1993 IEEE, 1993. Anais... [S.l.: s.n.], 1993. p.637–644 vol.1.

GABRIEL, P. H. R.; DELBEM, A. C. B. Fundamentos de algoritmos evolutivos. [S.l.]: ICMC-USP, 2008.

GODWIN, G. L. Optimum Machine Design by Digital Computer. Transactions of the American Institute of Electrical Engineers. Part III: Power Apparatus and Systems, [S.l.], v.78, n.3, p.478–487, April 1959.

GYORGY, T.; BIRO, K. A. Genetic Algorithm based design optimization of a three-phase induction machine with external rotor. In: INTL AEGEAN CONFERENCE ON ELECTRICAL MACHINES POWER ELECTRONICS (ACEMP), 2015., 2015. Anais... [S.l.: s.n.], 2015. p.462-467.

HAFFNER, S.; PEREIRA, L.; PEREIRA, L. A Method for Optimization of Five-Phase Induction Machines Based on Genetic Algorithms. Journal of Control, Automation and Electrical Systems, [S.l.], v.26, n.5, p.521–534, 2015.

HAMID, R. H. A. et al. Optimal Operation of Induction Motors Based on Multi-Objective Particle Swarm Optimization (MOPSO). In: INDUSTRIAL ELECTRONICS SOCIETY, 2007. IECON 2007. 33RD ANNUAL CONFERENCE OF THE IEEE, 2007. Anais... [S.l.: s.n.], 2007. p.1079-1084.

HERZOG, G. W. et al. The Application of Digital Computers to Rotating-Machine Design. Transactions of the American Institute of Electrical Engineers. Part III: Power Apparatus and Systems, [S.l.], v.78, n.3, p.814–819, April 1959.

HILLIER, F. S.; LIEBERMAN, G. J. Introdução à pesquisa operacional. [S.l.]: McGraw-Hill, 2006.

HOLLAND, J. H. Adaptation in natural and artificial systems: an introductory analysis with applications to biology, control, and artificial intelligence. [S.l.]: U Michigan Press, 1975.

HUGHES, A. Electric Motors and Drives: fundamentals, types and applications. [S.l.]: Newnes, 2005.

JACOBINA, C. B. et al. Fault tolerant control of five-phase AC motor drive. In: POWER ELECTRONICS SPECIALISTS CONFERENCE, 2004. PESC 04. 2004 IEEE 35TH ANNUAL, 2004. Anais... [S.l.: s.n.], 2004. v.5, p.3486-3492 Vol.5.

JAZDZYNSKI, W. Multicriterial optimisation of squirrel-cage induction motor design. Electric Power Applications, IEE Proceedings B, [S.l.], v.136, n.6, p.299–307, Nov 1989.

LEONHARD, W. Adjustable-speech AC drives. Proceedings of the IEEE, [S.l.], v.76, n.4, p.455–471, Apr 1988.

LEVI, E. et al. Multiphase induction motor drives - a technology status review. IET Electric Power Applications, [S.l.], v.1, n.4, p.489–516, July 2007.

LISBOA, E. F. A. Pesquisa operacional. Apostila da disciplina. Rio de Janeiro–RJ, [S.l.], 2002.

LIUZZI, G. et al. Multiobjective optimization techniques for the design of induction motors. Magnetics, IEEE Transactions on, [S.l.], v.39, n.3, p.1261–1264, May 2003.

LLOYD, T. C. Some aspects of electric-motor design – Polyphase-induction-motor design to meet fixed specifications. **Electrical Engineering**, [S.l.], v.63, n.1, p.14–20, Jan 1944.

MALAGOLI, J.; CAMACHO, J.; LUZ, M. da. Optimal Design Variables to Minimize the Cost of Materials the Stator of Asynchronous Machine. Journal of Control, Automation and Electrical Systems, [S.l.], v.27, n.2, p.157–168, 2016.

MOSES, J. et al. A Computer-Based Design Assistant for Induction Motors. Industry Applications, IEEE Transactions on, [S.l.], v.30, n.6, p.1616–, 1994.

NICOL, G. Análise de estratégias de controle para máquinas pentafásicas operando sob falta. 2015. Dissertação (Mestrado em Engenharia Elétrica) — Faculdade de Engenharia Elétrica da UFRGS, 2015.

PEREIRA, L. A. et al. Model of a five-phase induction machine allowing for harmonics in the air-gap field. Part I. Parameter determination and general equations. In: INDUSTRIAL ELECTRONICS SOCIETY, 2004. IECON 2004. 30TH ANNUAL CONFERENCE OF IEEE, 2004. Anais... [S.l.: s.n.], 2004. v.1, p.98-103 Vol. 1.

PEREIRA, L. A. et al. Influence of Saturation on the Airgap Induction Waveform of Five-Phase Induction Machines. IEEE Transactions on Energy Conversion, [S.l.], v.27, n.1, p.29–41, March 2012.

PEREIRA, L. et al. Magnetic losses of five phase induction machines with optimized airgap induction waveform. In: CONGRESSO BRASILEIRO DE AUTOMÁTICA, 2010. Anais... [S.l.: s.n.], 2010. p.2742-2748.

PEREIRA, L. et al. Parameterized Model and Performance of Five-Phase Induction Machines including Losses and Saturation. Journal of Control, Automation and Electrical Systems, [S.l.], v.26, n.3, p.255–271, 2015.

PEREIRA, L.; HAFFNER, S. Five phase induction machine optimization using heuristic methods. In: IN IBERIAN LATIN AMERICAN CONGRESS ON COMPUTIONAL METHODS IN ENGINEERING, CILAMCE, 2011. Anais... [S.l.: s.n.], 2011. p.1-20.

RAMARATHNAM, R.; DESAI, B. Optimization Of Polyphase Induction Motor Design: a nonlinear programming approach. Power Apparatus and Systems, IEEE Transactions on, [S.l.], v.PAS-90, n.2, p.570–578, 1971.

RANJAN, S.; MISHRA, S. Multi-objective Design Optimization of Three-Phase Induction Motor Using NSGA-II Algorithm. In: JAIN, L. et al. (Ed.). Computational Intelligence in Data Mining - Volume 2. [S.l.]: Springer India, 2015. p.1–8. (Smart Innovation, Systems and Technologies, v.32).

SCHARLAU, C. C. et al. Performance of a Five-Phase Induction Machine With Optimized Air Gap Field Under Open Loop V / f Control. IEEE Transactions on Energy Conversion, [S.l.], v.23, n.4, p.1046–1056, Dec 2008.

TANI, A. et al. Control of Multiphase Induction Motors With an Odd Number of Phases Under Open-Circuit Phase Faults. IEEE Transactions on Power Electronics, [S.l.], v.27, n.2, p.565–577, Feb 2012.

TINDALL, C.; CALVERT, P. Computer-Aided Synthesis and Optimization of Induction Motor Design. Manufacturing Technology, IEEE Transactions on, [S.l.], v.6, n.2, p.31–37, 1977.

TOLIYAT, H. A.; LIPO, T. A.; WHITE, J. C. Analysis of a concentrated winding induction machine for adjustable speed drive applications. II. Motor design and performance. IEEE Transactions on Energy Conversion, [S.l.], v.6, n.4, p.684–692, Dec 1991.

TUTELEA, L.; BOLDEA, I. Induction motor electromagnetic design optimization: hooke jeeves method versus genetic algorithms. In: OPTIMIZATION OF ELECTRICAL AND ELECTRONIC EQUIPMENT (OPTIM), 2010 12TH INTERNATIONAL CONFERENCE ON, 2010. Anais... [S.l.: s.n.], 2010. p.485-492.

VAKS, N.; PEKAREK, S.; SUDHOFF, S. Empirical models of the performance tradeoffs in induction machines. In: POWER AND ENERGY CONFERENCE AT ILLINOIS (PECI), 2010, 2010. Anais... [S.l.: s.n.], 2010. p.51–57.

VEINOTT, C. Induction Machinery Design Being Revolutionized by the Digital Computer [includes discussion]. Transactions of the American Institute of Electrical Engineers. Part III: Power Apparatus and Systems, [S.l.], v.75, n.3, p.–, 1956.

VEINOTT, C. G. MONECA - A New Network Calculator for Motor Performance Calculations [includes discussion]. Transactions of the American Institute of Electrical Engineers. Part III: Power Apparatus and Systems, [S.l.], v.71, n.1, Jan 1952.

WARD, E. E.; HARER, H. Preliminary investigation of an invertor-fed 5-phase induction motor. Electrical Engineers, Proceedings of the Institution of, [S.l.], v.116, n.6, p.980–984, June 1969.

WIECZOREK, J.; GOL, O.; MICHALEWICZ, Z. An evolutionary algorithm for the optimal design of induction motors. Magnetics, IEEE Transactions on, [S.l.], v.34, n.6, p.3882–3887, Nov 1998.

ZHANG, D.; PARK, C. S.; KOH, C. S. A New Optimal Design Method of Rotor Slot of Three-Phase Squirrel Cage Induction Motor for NEMA Class D Speed-Torque

Characteristic Using Multi-Objective Optimization Algorithm. Magnetics, IEEE Transactions on, [S.l.], v.48, n.2, p.879–882, Feb 2012.

ZHU, J. Reactive Power Optimization. [S.l.]: Wiley-IEEE Press, 2009. 409-454 p.

ZITZLER, E.; THIELE, L. Multiobjective evolutionary algorithms: a comparative case study and the strength pareto approach. IEEE Transactions on Evolutionary Computation, [S.l.], v.3, n.4, p.257–271, Nov 1999.